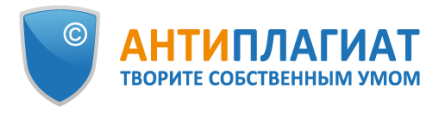

## **Методические рекомендации**

# Экспертная оценка курсовых, выпускных квалификационных и других учебных работ на заимствования с помощью системы «Антиплагиат»

(редакция от 20.05.2020)

*г. Москва 2020*

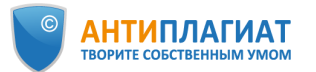

Методические рекомендации «Экспертная оценка курсовых, выпускных квалификационных и других учебных работ на заимствования с помощью системы «Антиплагиат.ВУЗ» (далее «Методические рекомендации») предназначены для использования профессорско-преподавательским составом и специалистами высших учебных заведений при проведении проверок курсовых, выпускных квалификационных и других письменных работ обучающихся на наличие текстовых заимствований с помощью системы «Антиплагиат.ВУЗ». Также документ может быть рекомендован для ознакомления руководству образовательной организации или структурного подразделения (института, факультета, кафедры и т.д.) при распределении обязанностей и назначении ответственных за проведение проверок на заимствования. При разработке «Методических рекомендаций» были использованы материалы вебинаров компании «Антиплагиат».

В соответствии с принципом открытого доступа к информации данные «Методические рекомендации» или их части можно свободно распространять, воспроизводить и доводить до всеобщего сведения с обязательной ссылкой на источник.

2

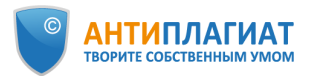

## Оглавление

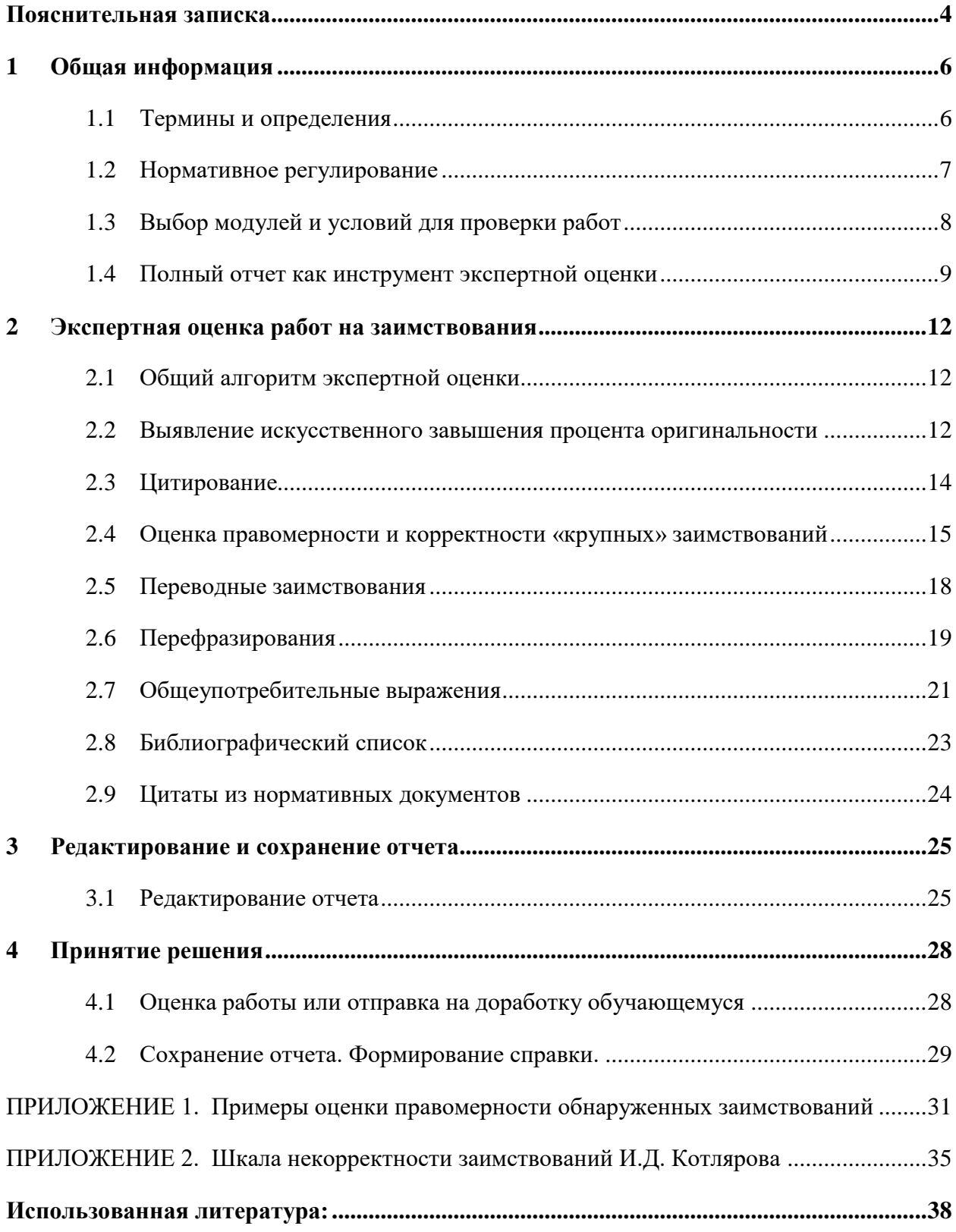

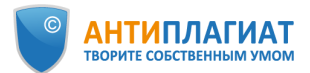

## Пояснительная записка

<span id="page-3-0"></span>С 1 января 2016 г. вступил в силу Приказ Минобрнауки РФ от 29 июня 2015 г. N 636 «Об утверждении Порядка проведения государственной итоговой аттестации по образовательным программам высшего образования - программам бакалавриата, программам специалитета и программам магистратуры» [1], согласно которому все выпускные квалификационные работы (далее ВКР) проверяются на объём заимствования. При этом упомянутый Приказ не содержит конкретных требований ни к порядку проведения проверки, ни к степени оригинальности проверяемых работ. Согласно Приказу, данный порядок и требования к ВКР устанавливаются организацией самостоятельно.

Как показывает практика, во многих учебных заведениях в настоящее время сформировался подход, согласно которому для объективного контроля ВКР на заимствования достаточно показателя процента оригинальности текста, автоматически полученного при проверке в системе «Антиплагиат.ВУЗ» [7, 9]. В случае достижения установленного в вузе минимального процента оригинальности считается, что работа прошла проверку и может быть допущена к защите. При этом не является обязательным анализ экспертом (преподавателем профильной дисциплины, научным руководителем, ответственным сотрудником кафедры и др.) отчета, сформированного системой «Антиплагиат.ВУЗ». Таким образом, ответственность за проверку ВКР перекладывается с человека на компьютерную программу, что, на наш взгляд, недопустимо, так как результаты, полученные после проверки в системе «Антиплагиат.ВУЗ», носят предварительный характер, окончательное решение остается за проверяющим. Использование описанного выше упрощенного, «механистического» подхода может привести к тому, что будут допущены к защите ВКР, формально имеющие требуемый процент оригинальности, но при этом содержащие неправомерные или некорректные заимствования или даже попытки «искусственного завышения процента оригинальности». С другой стороны, качественные работы с процентом оригинальности ниже требуемого, например, за счет наличия большого количества цитат, могут быть отправлены на доработку.

Компания «Антиплагиат», как разработчик системы обнаружения текстовых заимствований «Антиплагиат.ВУЗ», применяемой в большинстве российских вузов, заинтересована в максимальной объективности и корректности проверок на заимствования. Мы позиционируем наш продукт «Антиплагиат.ВУЗ» как надежный инструмент,

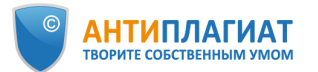

помогающий эксперту выявить имеющиеся заимствования и оценить их правомерность и корректность, но не подменяющий собой работу эксперта. Поэтому в помощь всем специалистам вузов, осуществляющим проверки ВКР на заимствования, были разработаны данные «Методические рекомендации» (далее МР), на основе которых каждый вуз может подготовить и утвердить свой документ или использовать в работе непосредственно предложенный вариант.

МР также могут быть использованы при проверке эссе, курсовых, рефератов и других письменных учебных работ на заимствования. Многие ведущие вузы уже ввели обязательный контроль оригинальности всех письменных работ студентов, начиная с 1 курса. Такой подход позволяет сформировать у обучающихся навыки самостоятельного мышления, приучить к личной ответственности за представленные результаты, способствует развитию здоровой конкуренции.

В данных МР мы не ставили целью осветить тему проверок текстов диссертаций и научных статей на заимствования в связи с наличием целого ряда особенностей указанных работ по сравнению с учебными.

Предлагаемые МР не носят исчерпывающего характера, но позволят осуществить объективную корректную оценку и принять обоснованное решение о допуске ВКР к защите.

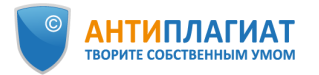

## <span id="page-5-0"></span>1 Общая информация

#### <span id="page-5-1"></span>1.1 Термины и определения

**«Антиплагиат.ВУЗ»** — программное средство для обнаружения и оценки правомерности и корректности текстовых заимствований в учебных или научных письменных работах, выполненных на русском или иностранных языках.

**Модуль поиска** — сформированная по определенным принципам коллекция документов, по которой ведется проверка на заимствования в системе «Антиплагиат».

**Источник** — документ, проиндексированный в системе и содержащийся в модуле поиска, по которому проводится проверка.

**Текстовое пересечение** — фрагмент текста проверяемого документа, совпадающий или почти совпадающий с фрагментом текста источника.

**Правомерное заимствование** — обоснованное целями цитирования использование в своем произведении части чужого текста с обязательным указанием (ссылкой) на истинного автора и источник заимствования, оформленные в соответствии с установленными правилами цитирования [11].

**Некорректное заимствование** — обоснованное целями цитирования использование в своем произведении части чужого текста, когда указание (ссылка) на истинного автора и источник заимствования оформлено с нарушением установленных правил цитирования [11].

Как правило, некорректные заимствования возникают из-за невнимательности, небрежности автора или свидетельствуют о его неумении грамотно оформлять ссылки на источник. Некорректное заимствование не является попыткой присвоить авторство на чужое произведение (часть произведения).

**Неправомерное заимствование** — неправомерное использование в своем произведении чужого текста без указания (ссылки) на истинного автора и источник заимствования или со ссылкой, но необоснованное целями цитирования [11].

Неправомерное заимствование, как правило, является умышленным, это попытка выдать чужой текст за свой. Неправомерное заимствование является формой плагиата, нарушением авторских прав путем присвоения авторства на чужое произведение (часть произведения) [11].

**Техническое заимствование** — использование в тексте работы наименований органов государственной власти и местного самоуправления, учреждений и организаций;

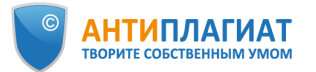

использование названий или текстов нормативных правовых или судебных актов, ГОСТов; произведений народного творчества (фольклор), не имеющих конкретных авторов; библиографические списки и ссылки, общеупотребительные выражения, научные термины и т.п. Технические заимствования являются правомерными.

**Перефразирование** — обработка исходного текста с сохранением первоначального смысла путем изменения синтаксической структуры предложений, замены форм слов (число, лицо, время и др.), замены слов на синонимы, замены используемых терминов на аналогичные, изменения порядка слов, предложений и т. д. [4].

**Добросовестное самоцитирование** — повторное использование автором собственных текстов из более ранних произведений в объеме, оправданном целью цитирования, со ссылкой на первоисточник, оформленной в соответствии с установленными правилами цитирования [4].

**Недобросовестное самоцитирование (самоплагиат)** — повторное использование автором собственных текстов из более ранних произведений без ссылки на источник или в объеме, не оправданном целью цитирования [4].

**Полный отчет** — отчет, формируемый системой «Антиплагиат.ВУЗ», который содержит выраженные в процентах показатели заимствования, цитирования и оригинальности документа, перечень обнаруженных источников заимствования, а также текст проверяемого документа с выделенными цветом заимствованными фрагментами.

**«Обход»** — техническое изменение текста документа с целью искусственного повышения процента оригинальности (замена символов, вставка посторонних символов или невидимого текста, сокрытие части текста и т.п.).

#### <span id="page-6-0"></span>1.2 Нормативное регулирование

При проведении экспертной оценки текста ВКР на заимствования проверяющий обязан руководствоваться Приказом Минобрнауки России от 29 июня 2015 г. N 636 «Об утверждении Порядка проведения государственной итоговой аттестации по образовательным программам высшего образования программам бакалавриата, программам специалитета и программам магистратуры [1], а также локальными актами, принятыми в данной образовательной организации (Положение, регламент и т.д.), устанавливающими порядок проведения проверок текстов ВКР (и других учебных работ) на объем заимствований.

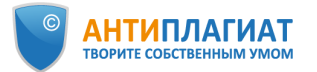

 $\overline{a}$ 

#### <span id="page-7-0"></span>1.3 Выбор модулей и условий для проверки работ

Важно, чтобы все учебные работы проверялись на заимствования через один и тот же набор модулей, что обеспечивает релевантность результатов и ставит всех обучающихся в равные условия. Для обеспечения максимального качества проверок на заимствования в системе «Антиплагиат. ВУЗ» используется «Объединенная коллекция»<sup>1</sup>. . Это универсальный набор модулей поиска, одинаковый для всех корпоративных пользователей [2].

Необходимо, чтобы работы обучающихся проверялись через Собственную коллекцию вуза: это позволяет избежать «двойной сдачи» работ и внутреннего плагиата. Кроме того, внутри Собственной коллекции вуза можно выделить «Индекс одобренных документов». Заимствования из источников, входящих в этот «Индекс», автоматически будут промаркированы как цитирования. В «Индекс одобренных документов» можно включить, например, типовые методики расчета, описание техники безопасности, нормативно-техническую документацию, шаблоны описания экспериментов, опросные листы и т.п. «Индекс одобренных документов» формирует Администратор системы «Антиплагиат.ВУЗ» в образовательной организации. Подробнее о данной функциональности можно узнать в руководстве администратора [5].

Таким образом, хотя технически в системе «Антиплагиат.ВУЗ» при проверке работ возможно отключение отдельных модулей и коллекций, на практике этого делать не рекомендуется. Исключение могут составлять модули поиска перефразирований по интернет и по eLIBRARY, которые можно отключать при проверке рефератов.

Для проверки работ обучающихся рекомендуем всегда использовать функцию «Искать перефразирования»<sup>2</sup>, которая обеспечивает поиск не только дословных совпадений текстов, но и поиск с учетом редактирования (вставка одного слова, изменение окончаний, перенос слов и т.п.) по всем выбранным для проверки модулям. Таким образом результат проверки будет более объективным. По умолчанию функция выключена.

OCR (оптическое распознавание текста) предназначено для извлечения текста из изображений (графиков, чертежей, диаграмм, скриншотов и т.д.) для проверки его на заимствования [8]. По умолчанию функция выключена. Рекомендуем использовать OCR только для проверки документов без текстового слоя (отсканированные страницы, изображения, скриншоты, фотографии) или если у вас есть подозрения, что в работе

<sup>1</sup> Подробное описание «Объединенной коллекции» см. на <https://www.antiplagiat.ru/corporate/products>

<sup>&</sup>lt;sup>2</sup> Не путать с модулями поиска перефразирований по коллекциям Интернет и eLIBRARY

<sup>©</sup> Компания «Антиплагиат» 2018-2020 Все права защищены

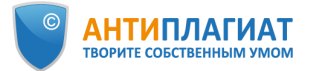

 $\overline{a}$ 

применены технические обходы типа вставки изображений вместо текста. Подробнее о выборе модулей поиска и условий проверки можно узнать в руководстве пользователя [5].

#### <span id="page-8-0"></span>1.4 Полный отчет как инструмент экспертной оценки

Цель экспертной оценки на заимствования — оценить степень самостоятельности обучающегося при написании ВКР, правомерность и корректность обнаруженных заимствований. На основании результатов данной оценки и с учетом соответствия текста ВКР другим, установленным в образовательной организации требованиям, может быть принято решение рекомендовать ВКР к защите или отправить ВКР на доработку автору. Также при необходимости в соответствии с локальными актами вуза может быть запущен механизм применения к обучающемуся дисциплинарного взыскания.

Основным инструментом экспертной оценки является Полный отчет (см. рис. 1), сформированный системой «Антиплагиат.ВУЗ». Полный отчет представляет собой текст проверяемого документа, в данном случае ВКР, в котором цветом выделяются обнаруженные фрагменты заимствования (оранжевый), цитирования (зеленый), самоцитирования (желтый).

При этом окончательное решение, является ли фрагмент правомерным корректным заимствованием или нет, остаётся на усмотрение проверяющего.

Также в отчете приведены предварительные результаты: процент заимствования, процент цитирования, процент самоцитирования<sup>3</sup> и процент оригинальности.

**Процент заимствования** — доля всех найденных текстовых пересечений, за исключением тех, которые система отнесла к цитированиям, по отношению к общему объему документа.

**Процент самоцитирования** — доля фрагментов текста проверяемого документа, совпадающих или почти совпадающих с фрагментом текста источника, автором или соавтором которого является автор проверяемого документа, по отношению к общему объему документа.

**Процент цитирования** — доля текстовых пересечений, которые не являются авторскими, но система посчитала их использование корректным, по отношению к общему объему документа. Сюда относятся корректно оформленные цитаты; общеупотребительные выражения; библиографические списки; фрагменты текста, найденные в источниках из коллекций нормативно-правовой документации.

<sup>&</sup>lt;sup>3</sup> До редактирования отчета процент самоцитирования всегда составляет 0%

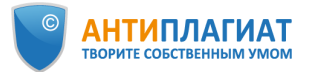

**Процент оригинальности** — доля фрагментов текста проверяемого документа, не обнаруженных ни в одном источнике, по которым шла проверка, по отношению к общему объему документа.

Заимствования, самоцитирования, цитирования и оригинальность являются отдельными показателями и в сумме дают 100%, что соответствует всему тексту проверяемого документа.

Обращаем ваше внимание, что система находит текстовые пересечения проверяемого документа с проиндексированными в системе текстовыми источниками. При этом система является вспомогательным инструментом, определение корректности и правомерности заимствований, цитирований или самоцитирований, а также авторства текстовых фрагментов проверяемого документа остается в компетенции проверяющего.

В правой части отчета расположен список обнаруженных источников заимствования (см. рис. 1). Оранжевые цифры рядом с каждым источником показывают «Долю в отчете» с учетом пересечений источников. Это означает, что если один и тот же текст был найден в нескольких источниках, то в отчете он учитывается только по одному источнику.

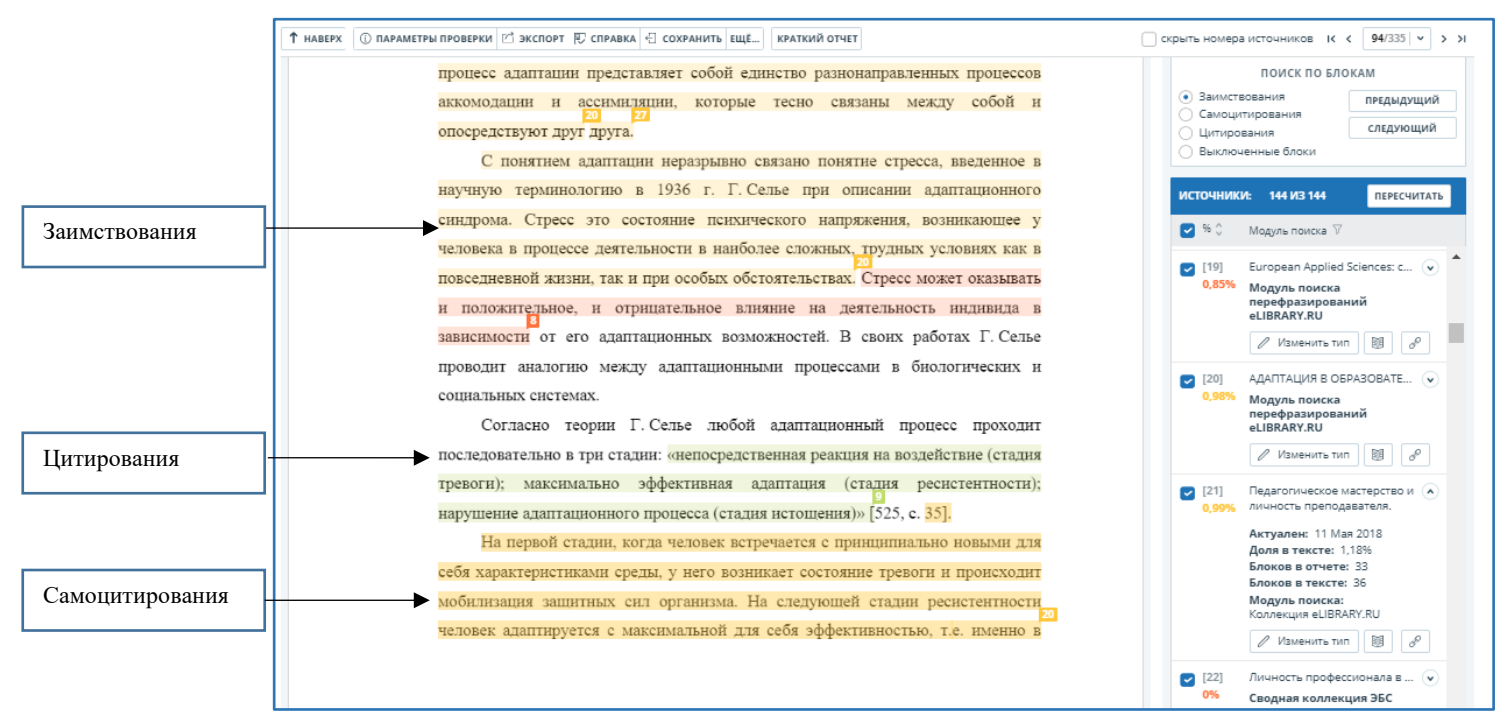

#### Рисунок 1. Общий вид полного отчета.

Просмотреть более подробную информацию об источнике можно с помощью кнопки  $\vee$ . По умолчанию источники расположены в порядке убывания «Доли в тексте» (отношение объема заимствованного текста по данному источнику к общему объему проверяемого документа без учета пересечений источников). Таким образом, наименьший

> © Компания «Антиплагиат» 2018-2020 Все права защищены *Методические рекомендации Экспертная оценка курсовых, выпускных квалификационных и других учебных работ на заимствования с помощью системы Антиплагиат.ВУЗ*

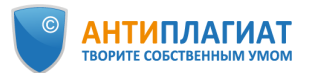

порядковый номер будет соответствовать источнику с наибольшей «Долей в тексте» (см. рис. 2). Важно отметить, что из-за пересечений источников «Доля в тексте» может не совпадать с «Долей в отчете».

Важно отметить, что в результате редактирования Полного отчета проверяющим экспертом первоначальные показатели могут измениться. В частности, если некоторые источники заимствования были отнесены к самоцитированию, то соответствующие текстовые блоки маркируются желтым цветом, процент самоцитирования становится отличным от нуля.

Более подробно ознакомиться со структурой и функционалом Полного отчета можно в руководстве пользователя [5].

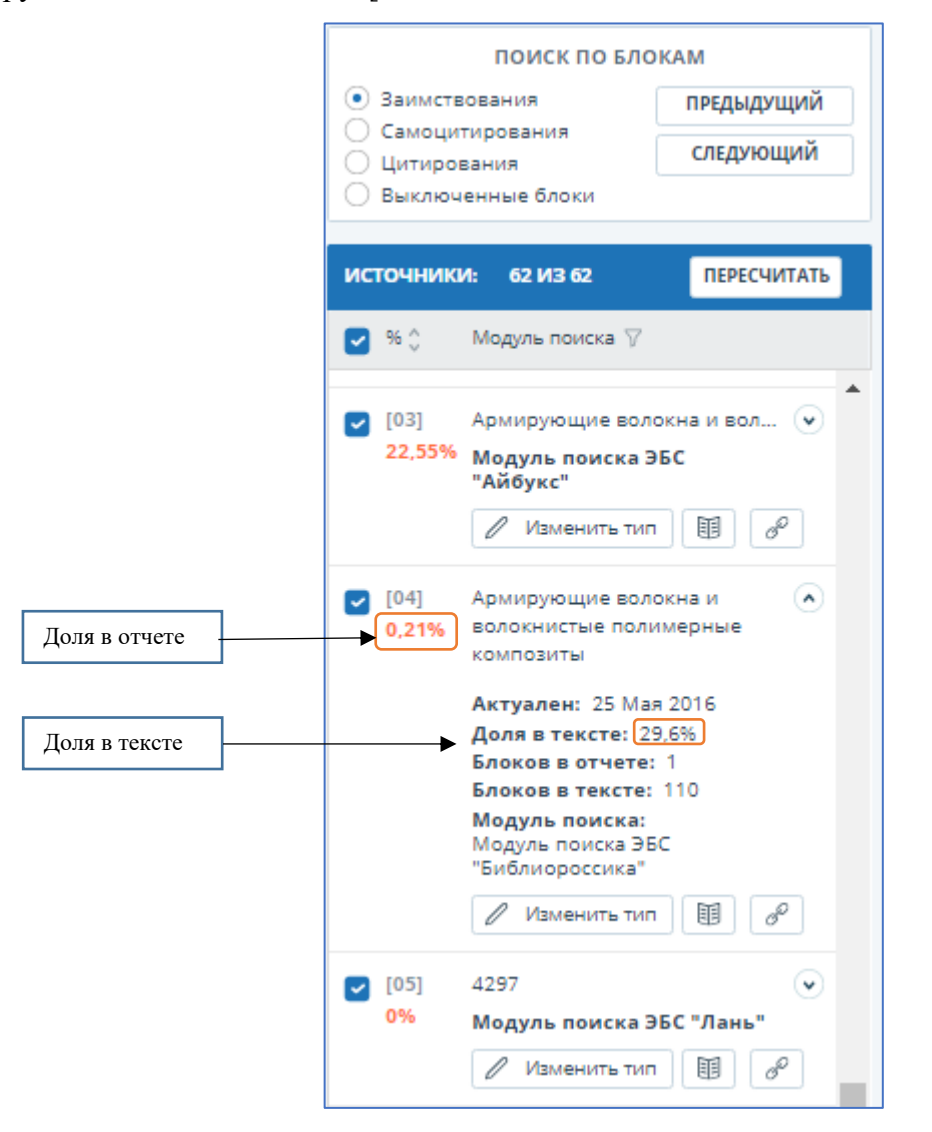

Рисунок 2. Доля в отчете и доля в тексте.

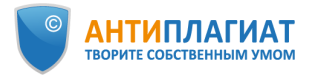

## <span id="page-11-0"></span>2 Экспертная оценка работ на заимствования

#### <span id="page-11-1"></span>2.1 Общий алгоритм экспертной оценки

Предлагаемый нами алгоритм экспертной оценки включает три шага:

- 1. Убедиться в отсутствии технических «обходов»
- 2. Оценить правомерность и корректность «крупных» заимствований
- 3. Отредактировать полный отчет с пересчетом показателей

На основании полученных результатов может быть вынесено решение о допуске работы к защите или об отправке ее на доработку.

#### <span id="page-11-2"></span>2.2 Выявление искусственного завышения процента оригинальности

Итак, студенческая работа загружена на проверку в систему «Антиплагиат. $\mathrm{BV3s^4},$ отчет сформирован, рассчитаны проценты заимствования, цитирования и оригинальности. Прежде чем перейти к оценке правомерности и корректности обнаруженных заимствований, важно убедиться в отсутствии попыток «обхода» системы, что, к сожалению, стало весьма распространенной практикой.

Специалисты компании «Антиплагиат» регулярно отслеживают и нейтрализуют различные способы искусственного завышения процента оригинальности. Так, например, система «Антиплагиат.ВУЗ» распознает несколько сотен вариантов замены букв русского алфавита на аналогичные буквы других алфавитов (омоглифы), автоматически производит обратную замену и направляет исправленный документ на проверку. Таким образом, все имеющиеся в таком документе заимствования будут обнаружены, и искусственно завысить процент оригинальности не удастся.

Если рядом с документом присутствует значок  $\triangle$  («подозрительный документ»), отнеситесь к его проверке более тщательно. Данный значок может свидетельствовать о предпринятых попытках «обхода» системы. В системе «Антиплагиат» реализовано визуальное представление попыток технического завышения процента оригинальности, что позволяет детально проанализировать проверяемый документ на наличие «обходов» [6].

#### *Как это сделать*?

 $\overline{a}$ 

*Если рядом с документом присутствует значок*  $\triangle$ , *со страницы результатов по ссылке «Подробнее» перейдите на специальную страницу «Подозрительный документ» с отображением обнаруженных групп «обходов» (рис. 3). Также на данной странице*

 $4 \Pi$ одробнее о вариантах загрузки студенческих работ см. руководства пользователя [5]

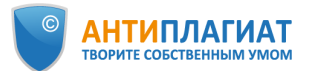

*цветом выделены те места в тексте документа, где были вставлены посторонние символы, помещен невидимый посторонний текст, отдельные слова в виде формул и т.д.* 

Если по мнению проверяющего эксперта в работе нет попыток технических «обходов», то отметка  $\triangle$  может быть отключена. Мы рекомендуем оставить комментарий, по какой причине это было сделано. Информация о снятии отметки «Подозрительный документ» будет отображаться на странице результатов, в Полном отчете, в версии Полного отчета для печати и в PDF версии.

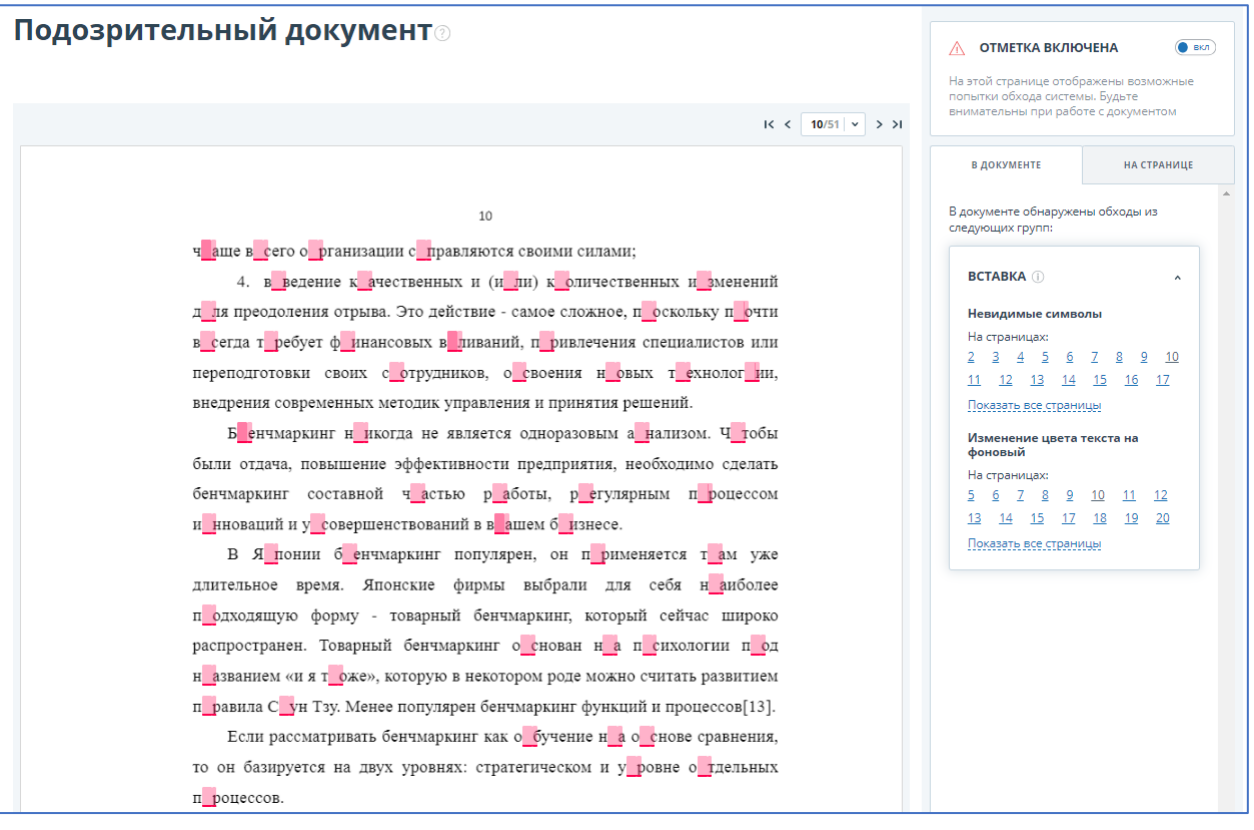

Рисунок 3. Визуальное представление обнаруженных групп «обходов».

При возникновении у вас сомнений относительно наличия попыток «обхода» в конкретном документе обратитесь за помощью в Службу поддержки компании «Антиплагиат»<sup>5</sup>.

При выявленной попытке «обхода» системы рекомендовано ВКР к защите не допускать. По данному факту выносится административное решение в соответствии с локальным актом образовательной организации.

 $\overline{a}$ 

<sup>&</sup>lt;sup>5</sup> [support@antiplagiat.ru](mailto:support@antiplagiat.ru) Тел. 8 (800) 777-81-28, +7 (495) 223-23-84 доб. 2

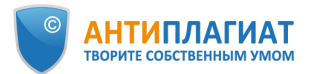

#### <span id="page-13-0"></span>2.3 Цитирование

После того, как вы убедились в отсутствии попыток «обхода», необходимо провести оценку правомерности и корректности обнаруженных заимствований. Повторим, что окончательное решение о том, является ли фрагмент правомерным или неправомерным заимствованием всегда остается на усмотрение проверяющего.

Как правило, в работах обучающихся имеются цитаты. Если цитаты грамотно оформлены и используются в объеме, оправданном целью цитирования, то есть не ставят под сомнение самостоятельность выполнения работы, то их наличие не должно негативно влиять на результаты проверки на заимствования. Например, работа по филологии может содержать значительное количество цитат из литературных источников, в работе по истории цитируются исторические документы, архивные материалы и т.п. Поэтому вуз или выпускающая кафедра должны устанавливать требования к оригинальности работ обучающихся с учетом цитирования и гибко подходить к оценке работ, которые «не укладываются» в требуемый процент оригинальности из-за большого объема цитат.

Требования к способу оформления цитирования и ссылок на источник могут отличаться в различных вузах. Здесь мы рассматриваем исключительно работу алгоритмов системы «Антиплагиат».

Система «Антиплагиат» определяет как цитату текст, взятый в кавычки и удовлетворяющий хотя бы одному из условий:

- перед цитатой указано полное имя автора цитаты, либо фамилия и инициалы, а также слово, обозначающее высказывание (говорит, пишет, утверждает и т.д.).
- после цитаты стоит ссылка на источник (в квадратных или круглых скобках).

#### Например:

*И. В. Курчатов говорил: "Жизнь человека не вечна, но наука и знания переступают пороги столетий".*

*«Гравитация – это не обычная сила, а следствие того, что пространство-время не является плоским, как считалось раньше; оно искривлено распределенными в нем массой и энергией» (C. Хокинг, Краткая история времени, c. 48).*

*«Ключ к генетическому пониманию произвольного внимания заключается, таким образом, в том положении, что корни этой формы поведения надо искать не внутри, а вне личности ребенка» [1].*

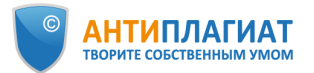

#### <span id="page-14-0"></span>2.4 Оценка правомерности и корректности «крупных» заимствований

Исключив из рассмотрения цитирование, можно переходить к оценке других заимствований. При оценке правомерности и корректности обнаруженных заимствований рекомендуется обращать внимание на следующие моменты:

- 1. Наличие связи с автором работы (самоцитирование)
- 2. Обоснованность объема заимствования
- 3. Выделено ли заимствование кавычками
- 4. Есть ли ссылка (сноска) на источник в тексте работы
- 5. Упомянут ли источник в списке литературы
- 6. Какова степень переработки текста
- 7. В какой структурной части работы обнаружено заимствование (в обзорной, в результативной, в списке литературы и т.д.)

*Как это сделать*?

*В правой части полного отчета расположен список обнаруженных источников заимствования. Рекомендуем начать оценку с источника № 1, т.е. с наиболее «крупного» заимствования. Разверните информацию об источнике с помощью кнопки . Перейдите на сайт источника, используя кнопку «Ссылка на источник» (см. рис. 2). Оцените источник на наличие связи с автором проверяемой работы. Это легко сделать по фамилии автора.* 

В некоторых случаях полный текст источника может быть недоступен. Например, полный текст диссертации или текст из ЭБС, подписчиком которой не является ваш вуз. Но, как правило, это не препятствует выявлению наличия или отсутствия связи с автором проверяемой работы.

Показатель «Самоцитирование» является относительно новым в системе «Антиплагиат.ВУЗ», поэтому остановимся на нем подробнее. У проверяющего появилась возможность отнести определенные источники заимствования к самоцитированию (см. раздел 3.1 Редактирование отчета). Очевидно, что использование данного показателя может снижать процент оригинальности, поэтому важно в локальном акте вуза предусмотреть интерпретацию самоцитирования в студенческой работе. Например, суммировать процент оригинальности и процент самоцитирования, если установлено, что самоцитирование является добросовестным. Так, использование текстов научных публикаций студента,

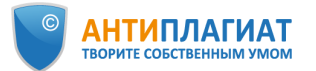

тезисов или докладов на конференции в письменной учебной работе допустимо в любых объемах с обязательной ссылкой на источник. 6

Добросовестным самоцитированием является также использование фрагментов курсовой работы в ВКР бакалавра или фрагментов ВКР бакалавра в магистерской диссертации. Разумеется, речь не идет о попытках сдать курсовую работу в качестве ВКР или бакалаврскую работу в качестве магистерской без какой-либо доработки. Логично, если обучающийся продолжает исследование по той же теме, но квалификационная работа не может быть компиляцией курсовых: она должна содержать существенное приращение. Объем этого приращения зависит от направления подготовки, специфики вуза, ступени образования и других факторов, поэтому должен устанавливаться вузом самостоятельно.

Отметим, что подобный подход применим исключительно для работ обучающихся и не может использоваться для оценки на заимствования научных текстов.

Итак, если обнаружена связь источника с автором работы, тип данного источника может быть изменен экспертом на самоцитирование или источник может быть отключен по окончании проверки (см. раздел 3.1 «Редактирование отчета») – это зависит от локального акта вуза.

Если связь источника с автором работы не установлена, необходимо оценить правомерность и корректность заимствования согласно приведенным выше критериям.

*Как это сделать*?

 $\overline{a}$ 

*Шаг 1. В Полном отчете оставьте в списке источников только один, правомерность заимствования из которого хотите проверить. Для этого отключите все источники, сняв верхнюю «галочку» в списке источников, а затем поставьте «галочку» напротив нужного источника (см. рис. 4).* 

*Шаг 2. Нажмите кнопку . Теперь в отчете вы видите заимствования только из выбранного источника.* 

*Шаг 3. С помощью кнопки пролистывайте отчет и оценивайте каждое заимствование по приведенным выше критериям. Примеры оценки корректности обнаруженных заимствований приведены в Приложении 1.*

Таким образом проводится оценка всех (или, по крайней мере, наиболее «крупных») источников заимствования. Правомерные корректные заимствования могут быть

<sup>6</sup> Важно исключить при проверке ошибки, связанные с возможной сменой фамилии автором работы, наличием полного тезки автора работы или с публикацией других работ автора под псевдонимом.

<sup>©</sup> Компания «Антиплагиат» 2018-2020 Все права защищены

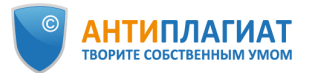

переквалифицированы проверяющим в цитирование или самоцитирование, отдельные блоки или источники могут быть при необходимости отключены (см. раздел 3.1 «Редактирование отчета»).

Важно: если проверяемая работа написана какое-то время назад, то необходимо обратить внимание на даты публикации источников и сопоставить их с датой написания проверяемой работы.

В качестве альтернативы для оценки правомерности и корректности заимствований можно рекомендовать «Шкалу некорректности заимствований», предложенную И. Д. Котляровым [3] (см. Приложение 2).

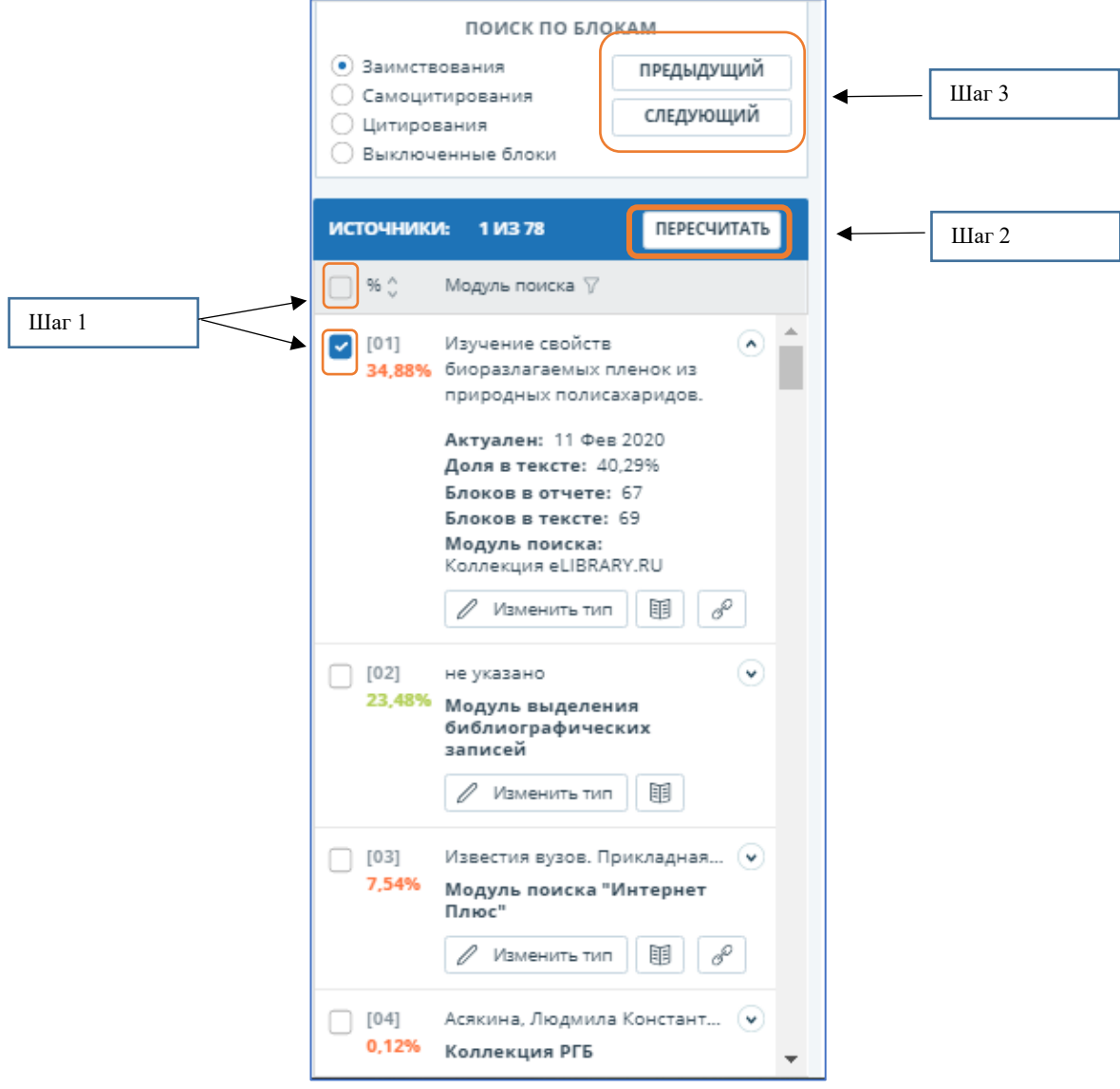

Рисунок 4. В списке источников подключен только источник № 1.

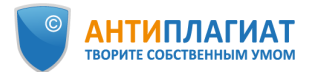

#### <span id="page-17-0"></span>2.5 Переводные заимствования

С ростом доступности систем автоматизированного перевода значительно увеличилась частота неправомерных переводных заимствований в учебных и квалификационных работах. Модули поиска переводных заимствований [10] позволяет:

- проверить русскоязычные тексты на наличие заимствований из англоязычных источников и наоборот,
- тексты на казахском языке проверить на наличие заимствований из англоязычных и русскоязычных источников;
- тексты на кыргызском языке проверить на наличие заимствований из русскоязычных источников.

Проверка осуществляется по коллекции Интернет и eLIBRARY (см. рис. 5). Обнаруженные совпадения текстов маркируются как заимствования. При оценке правомерности и корректности выявленных переводных заимствований также необходимо обратить внимание на наличие кавычек, ссылок на источник и упоминание источника в списке литературы. В том случае, если на взгляд эксперта, переводное заимствование оформлено корректно, тип источника может быть изменен на цитирование (см. раздел 3.1 «Редактирование отчета»).

Если заимствование не оформлено, необходим более детальный анализ. Убедиться, действительно ли выделенное системой текстовое пересечение является заимствованием из англоязычного источника, можно с помощью Отчета по источнику.

*Как это сделать?*

*В списке источников в полном отчете найдите Модуль поиска переводных заимствований и кликните по названию источника. В отдельной вкладке откроется Отчет по источнику (см. рис. 6). В этом отчете будет отображаться исходный текст источника на языке оригинала. Вы можете сопоставить текст источника с текстом проверяемого документа и принять решение, имело ли место переводное заимствование.*

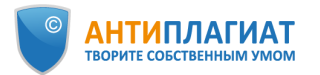

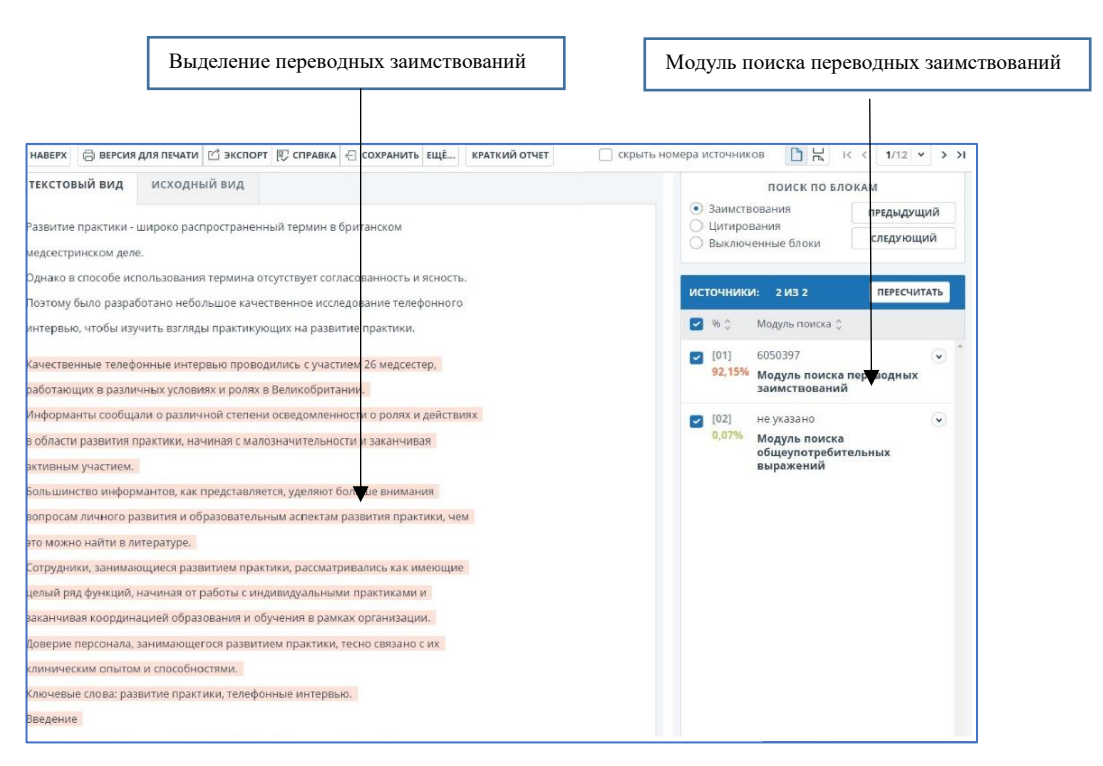

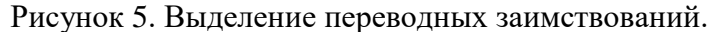

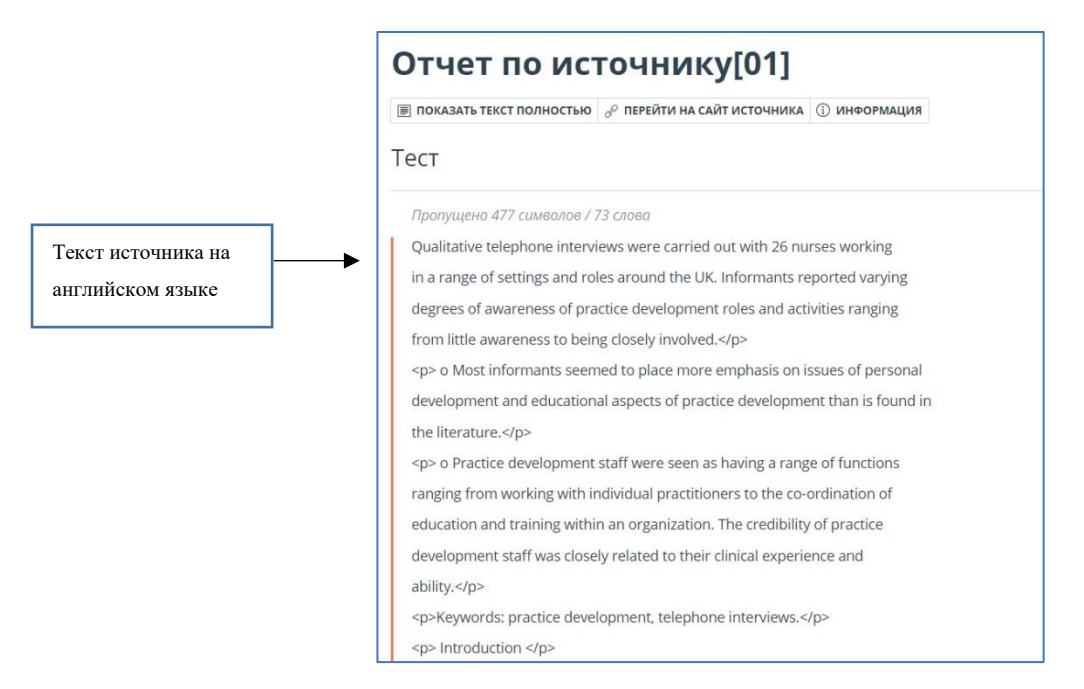

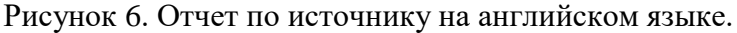

#### <span id="page-18-0"></span>2.6 Перефразирования

Перефразирование (рерайт) — прием, который широко используется в квалификационных работах, и может служить как инструментом косвенного цитирования,

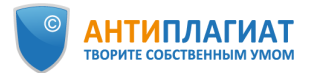

так и способом скрыть неправомерные заимствования. Перефразирования обязательно должны сопровождаться ссылками на автора и/или источник. Без ссылок могут быть приведены идеи и концепции, объединенные в научную школу: «сторонники бихевиоризма утверждают…». Допустимо также упоминание общих концепций автора без точной ссылки: «еще Платон писал о…».

В локальном акте вуза желательно предусмотреть точное определение перефразирования, критерии, по которым можно оценить корректность подобных заимствований, а также их допустимый объем. Этот показатель может варьироваться в зависимости от вида работы (реферат, эссе, курсовая, ВКР и т.д.).

Модули поиска перефразированных заимствований в системе «Антиплагиат.ВУЗ» позволяют находить заимствования, полученные путем изменения структуры предложений: замена слов на синонимы, перемещение частей текста, изменение словоформ и т.д. (см. рис. 7). Поиск осуществляется по коллекциям Интернет и eLIBRARY<sup>7</sup>. Такие совпадения помечаются как заимствования, в случае корректного оформления источники могут быть переквалифицированы как цитирования (см. раздел 3.1 «Редактирование отчета»).

Убедиться, действительно ли выделенное системой текстовое пересечение является перефразированием можно с помощью Отчета по источнику.

*Как это сделать?*

 $\overline{a}$ 

*В списке источников в полном отчете найдите Модуль поиска перефразирований по интернету (или по* eLIBRARY*) (см. рис.7). Кликните по названию источника. В отдельной вкладке откроется Отчет по источнику (см. рис. 8). В этом отчете будет отображаться исходный текст источника, до перефразирования. Вы можете сопоставить текст источника с текстом проверяемого документа и сделать вывод, действительно ли имело место перефразирование. Если, по мнению эксперта, выделенный фрагмент не является перефразированием, источник (или отдельный текстовый блок) может быть отключен (см. раздел 3.1 «Редактирование отчета»).* 

© Компания «Антиплагиат» 2018-2020 Все права защищены

 $7$  При условии подключения коллекций Интернет и eLIBRARY

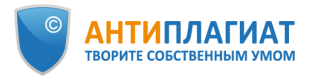

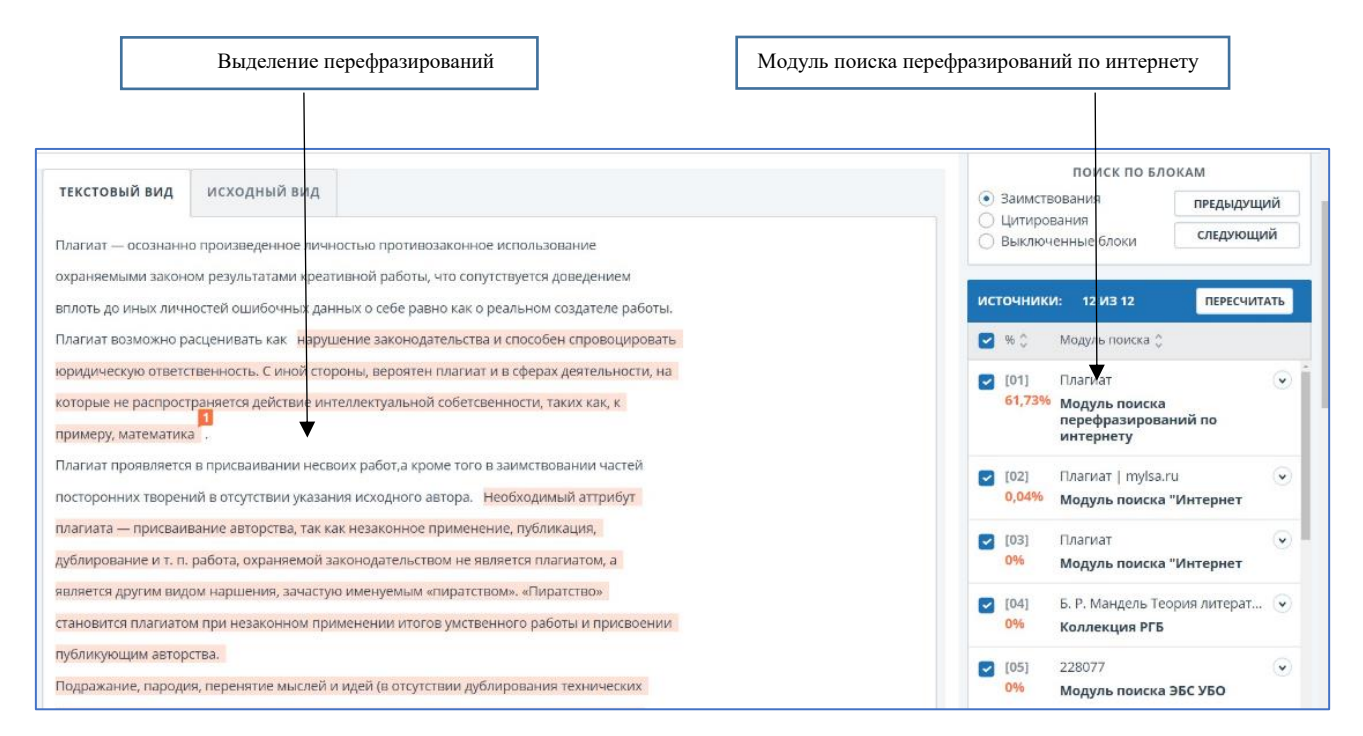

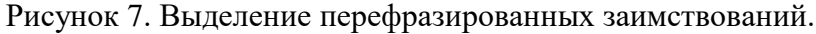

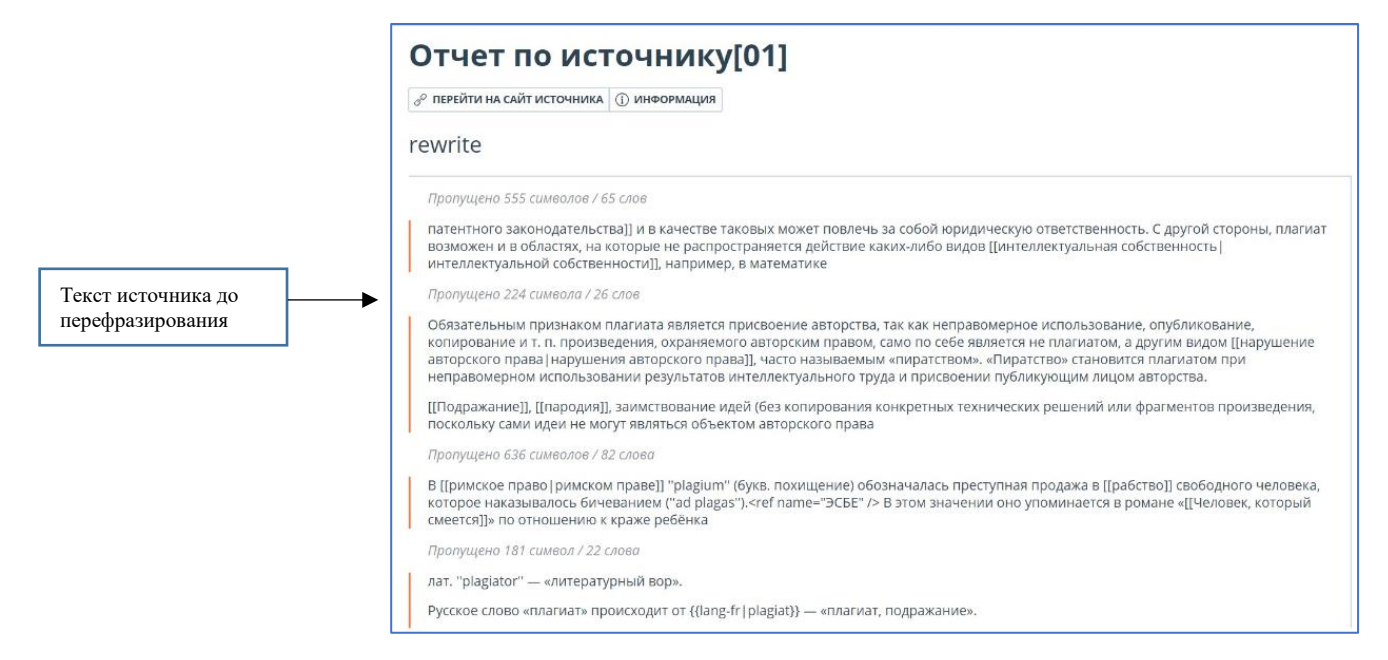

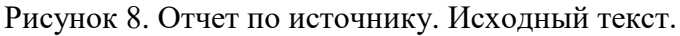

#### <span id="page-20-0"></span>2.7 Общеупотребительные выражения

Очевидно, что ни одна ВКР не обходится без использования устоявшихся речевых конструкций, характерных для научного стиля речи. Часто текстовые пересечения обнаруживаются и на титульном листе. Как корректно учесть подобные совпадения при проверке на заимствования?

© Компания «Антиплагиат» 2018-2020 Все права защищены

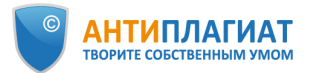

Модуль поиска общеупотребительных выражений позволяет определить наличие в проверяемом документе общеупотребительных выражений: наименования вузов, предприятий и организаций, названия органов власти, вводные слова, устойчивые речевые обороты, названия нормативных и судебных актов и т.п. Указанные фрагменты помечаются как корректные заимствования и учитываются в показателе «Цитирование» (см. рис. 9). Как правило, наличие в работе общеупотребительных выражений не оказывает значительного влияния на процент оригинальности. Основное внимание стоит обратить на крупные заимствования – один абзац и более. Однако, при необходимости проверяющий может отключить соответствующие фрагменты в отчете (см. раздел 3.1 Редактирование отчета).

Приведем несколько примеров общеупотребительных выражений:

- *При этом следует подчеркнуть, что…*
- *Для достижения этой цели были поставлены следующие задачи…*
- *Следовательно, можно сделать вывод о том, что…*
- *Есть не что иное как…*
- *Данная работа состоит из…*
- *Находящееся на территории Российской Федерации*

Если общеупотребительное выражение ошибочно выделено системой как заимствование (например, название вашего вуза, факультета, кафедры), то у вас есть возможность улучшить работу системы «Антиплагиат.ВУЗ». Мы рекомендуем составить список общеупотребительных выражений (название вашего вуза, факультета, кафедры и пр.) и выслать для добавления в словарь модуля поиска общеупотребительных выражений в адрес службы поддержки «Антиплагиат»<sup>8</sup>.

 $\overline{a}$ 8 [support@antiplagiat.ru](mailto:support@antiplagiat.ru) Тел. 8 (800) 777-81-28, +7 (495) 223-23-84 доб. 2

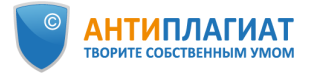

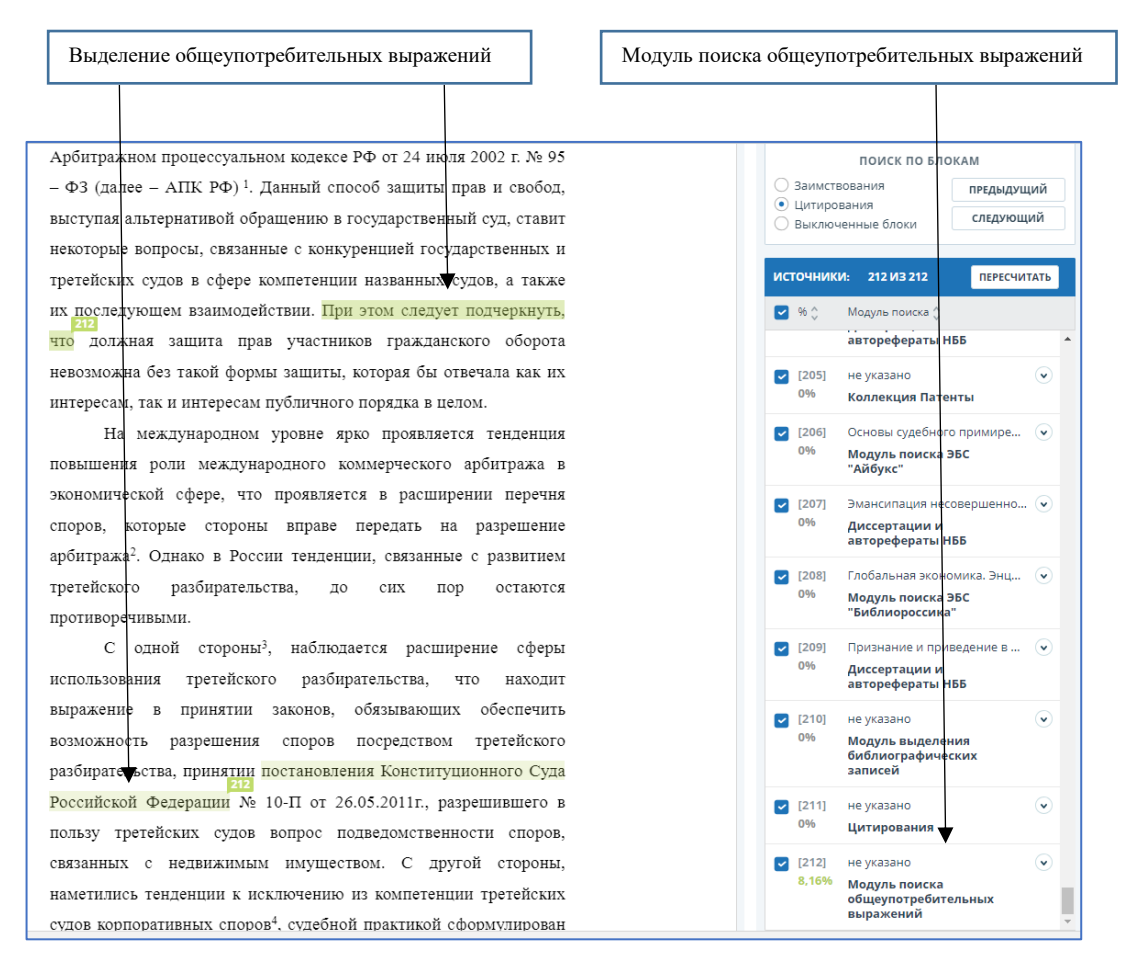

Рисунок 9. Выделение общеупотребительных выражений.

#### <span id="page-22-0"></span>2.8 Библиографический список

Модуль выделения библиографических записей в системе «Антиплагиат.ВУЗ» позволяет автоматически определить и выделить в проверяемом документе библиографию (список литературы) независимо от стандарта оформления и языка. При этом соответствующие фрагменты учитываются как цитирование (см. рис. 10). Данные фрагменты можно отключить (подробнее см. раздел 3.1 «Редактирование отчета» или руководство пользователя [5]).

Мы рекомендуем предварительно удостовериться, что список литературы не был заимствован полностью.

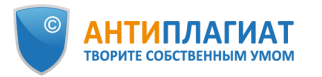

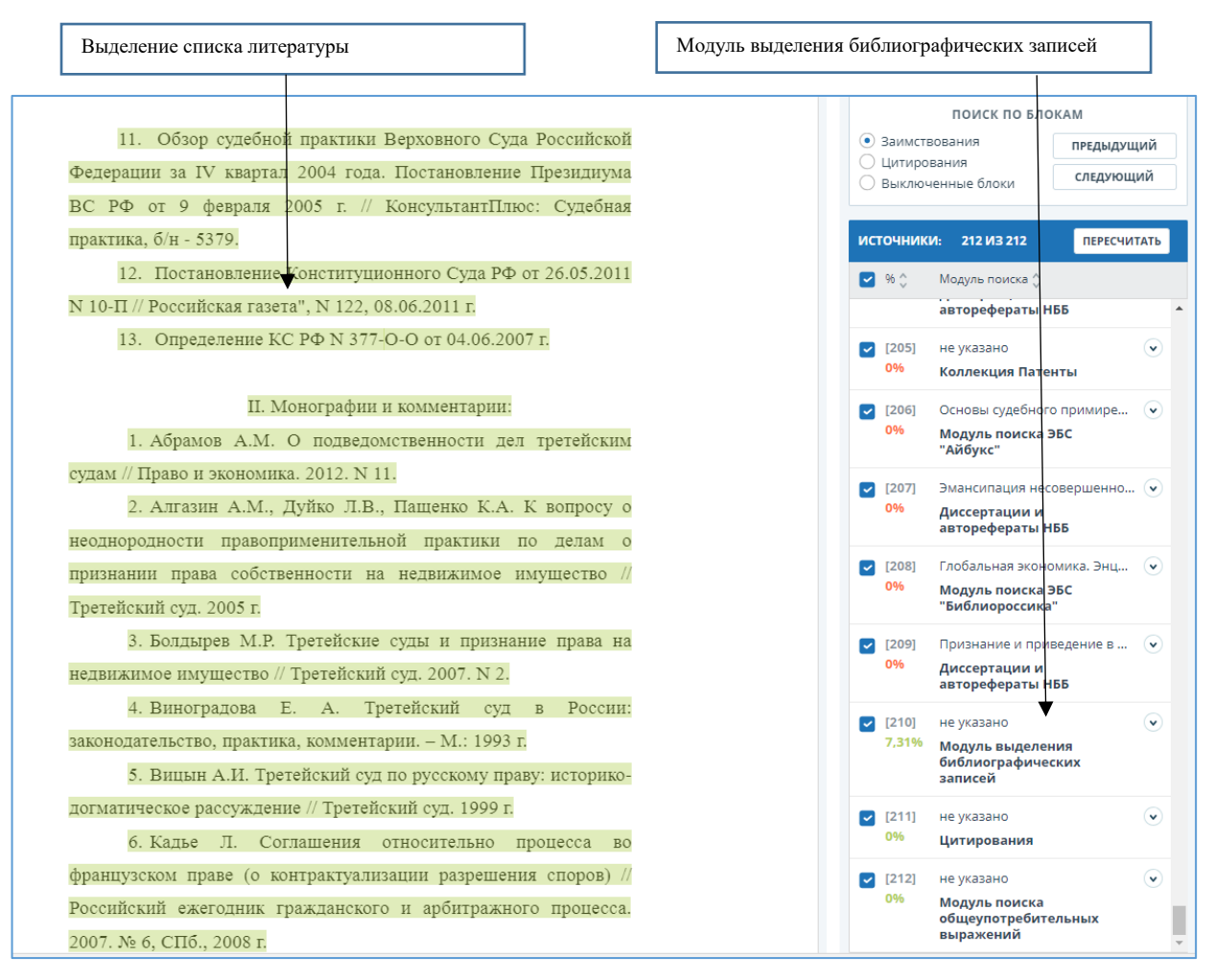

#### Рисунок 10. Выделение библиографии.

*Как это сделать?*

*Снимите «галочку» с источника «Модуль выделения библиографических записей»,*  нажмите кнопку **пересчитать**. Если после этого вы видите, что весь список литературы *выделен как заимствование из одного источника, это может означать что весь список литературы был скопирован, необходим более детальный анализ. Если как заимствованные выделены лишь отдельные фрагменты, то все в порядке. Верните*  «галочку» на место и вновь нажмите **пересчитать**, После выполнения такой проверки вы *можете отключить фрагмент с библиографией.*

#### <span id="page-23-0"></span>2.9 Цитаты из нормативных документов

В работах по праву, экономике, налогообложению, бухгалтерскому учету и аудиту могут быть использованы цитаты из нормативно-правовых и судебных актов, форм налоговой и бухгалтерской отчетности и т.п. Благодаря коллекции «Гарант» такие

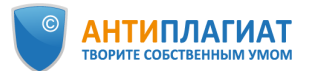

фрагменты маркируются как цитаты независимо от оформления (см. рис. 11). При определении требований к оригинальности работ по указанным направлениям подготовки необходимо учитывать возможный объем цитирования и не предъявлять завышенных требований к оригинальности.

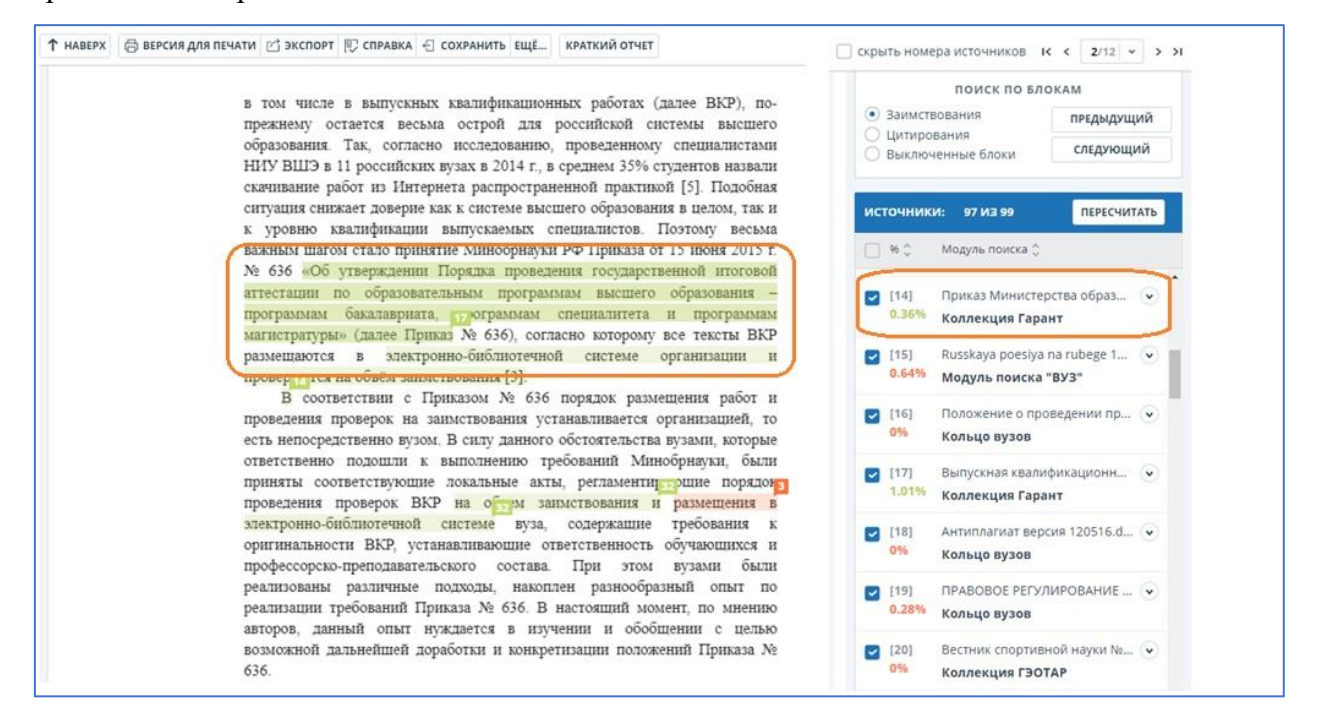

Рисунок 11. Выделение фрагментов нормативно-правовых документов.

## <span id="page-24-0"></span>3 Редактирование и сохранение отчета

#### <span id="page-24-1"></span>3.1 Редактирование отчета

После проведения оценки правомерности и корректности обнаруженных заимствований при необходимости проверяющий может отредактировать отчет, при этом показатели в процентах заимствования, самоцитирования, цитирования и оригинальности будут соответственно скорректированы.

*Как это сделать?*

*Шаг 1. Если в ходе проверки (см. раздел 2) были обнаружены заимствования, являющиеся по мнению проверяющего правомерными и корректными, то тип источника может быть изменен с заимствования на цитирование или самоцитирование.*

*В списке источников нажмите*  $\boxed{\emptyset}$  <sup>*и*зменить тип</sub> под источником, тип которого хотите</sup> *изменить. В выпадающем меню выберите «Цитирование» или «Самоцитирование» (см.*  рис. 12). Нажмите кнопку **IREPECHATATb** Вы заметите, что цвет выделения источника

© Компания «Антиплагиат» 2018-2020 Все права защищены

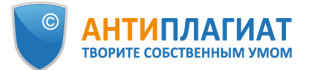

*изменился с оранжевого на зеленый (или желтый при самоцитировании), а процент заимствования и цитирования (самоцитирования) был автоматически пересчитан.*

*Шаг 2. Если в ходе проверки были обнаружены легитимные источники, использование которых обязательно предполагается во всех работах по данному направлению подготовки (типовая методика расчета, техника безопасности и т.п.), то такие источники могут быть отключены. Также могут быть отключены источники добросовестного самоцитирования, если это предусмотрено регламентом вуза. Отметим, что последняя рекомендация актуальна исключительно для студенческих работ.*

*В Полном отчете снимите «галочки» с тех источников, которые необходимо отключить и нажмите кнопку (см. рис. 4). Теперь заимствования из данных источников будут учитываться как оригинальный текст.*

*Шаг 3. Наконец, если в ходе проверки были обнаружены отдельные фрагменты, помеченные системой как заимствования или как цитаты, которые по мнению проверяющего должны учитываться как оригинальный текст (см. раздел 2), то такие фрагменты могут быть отключены.*

*В полном отчете кликните по нужному фрагменту (блоку заимствований) и выберите «Отключить» (см. рис. 13). Вы заметите, что фрагмент изменил цветовое выделение с оранжевого на серый, а процент заимствования и оригинальности автоматически пересчитан без учета выключенного блока.*

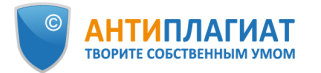

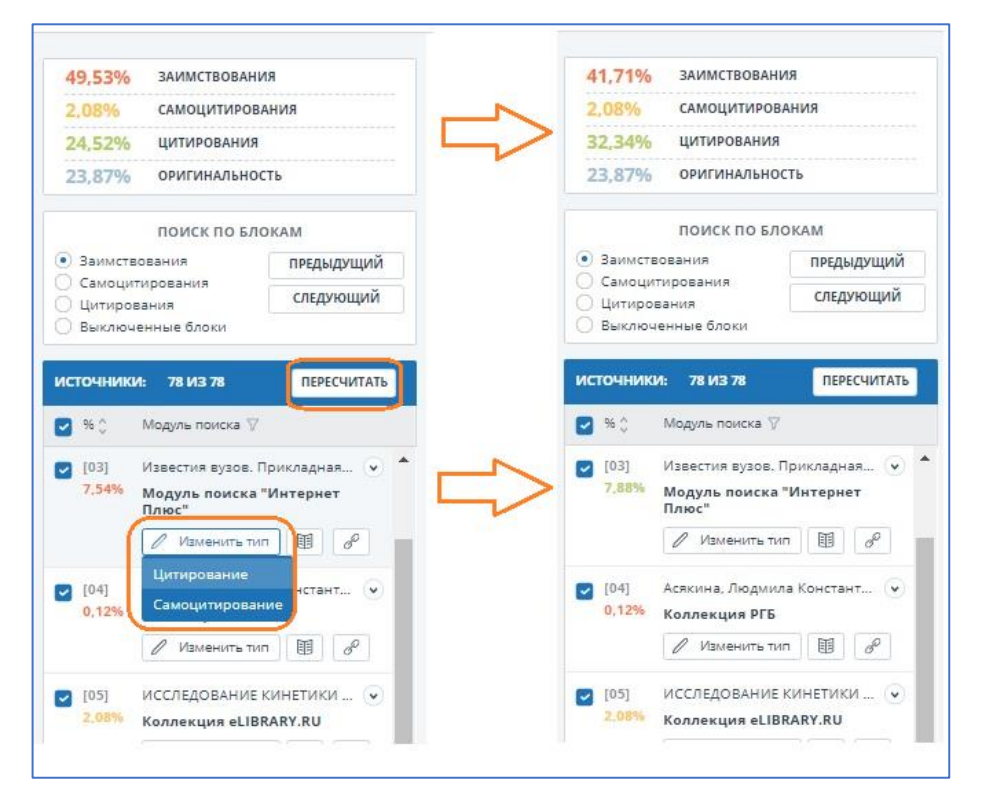

Рисунок 12. Изменение типа источника с заимствования на цитирование.

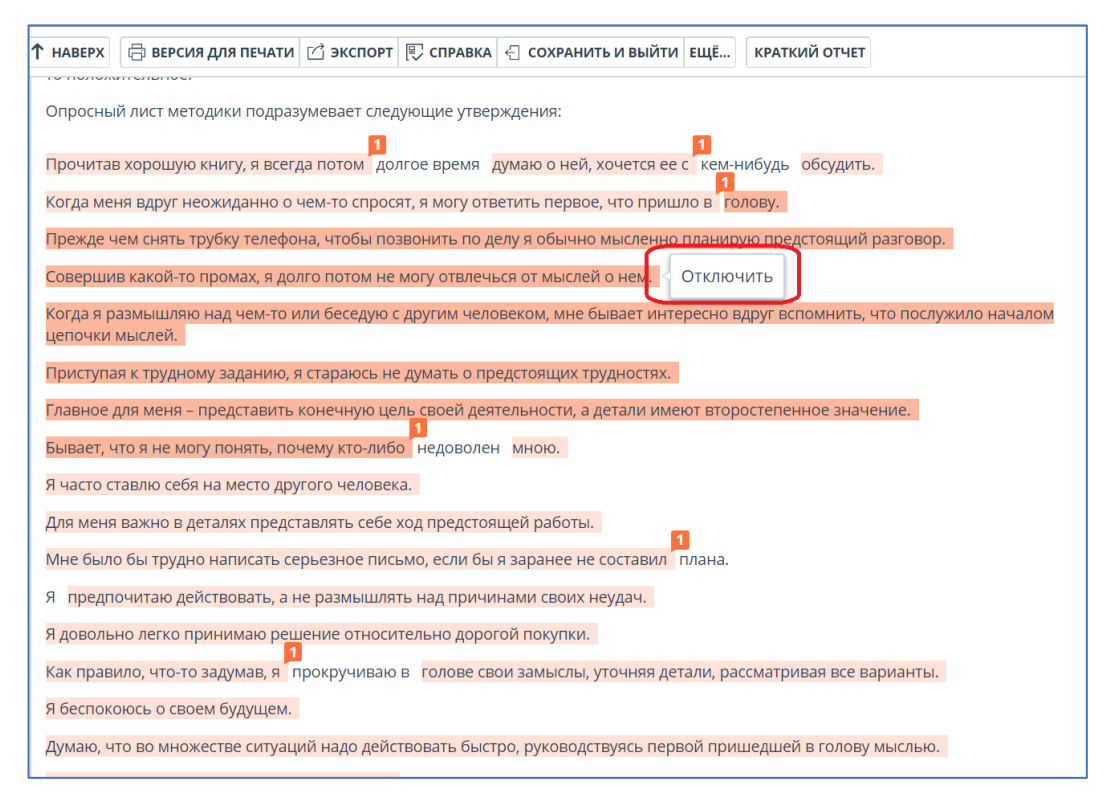

Рисунок 13. Отключение заимствованного блока.

Более подробно ознакомиться с возможностями редактирования Полного отчета можно в руководстве пользователя [5].

© Компания «Антиплагиат» 2018-2020 Все права защищены

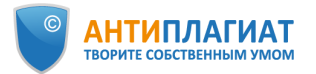

 $\overline{a}$ 

#### <span id="page-27-0"></span>4 Принятие решения

На основании проведенной экспертной оценки принимается решение о соответствии проверяемой работы требованиям, предъявляемым вузом к оригинальности ВКР или других учебных работ.

#### <span id="page-27-1"></span>4.1 Оценка работы или отправка на доработку обучающемуся

Если загрузка работ осуществляется через «Кабинет студента», то в «Кабинете преподавателя» обучающемуся может быть выставлена оценка в соответствии с выбранной шкалой<sup>9</sup>. Если работа не соответствует предъявляемым в учебном заведении требованиям, она может быть отправлена студенту на доработку. При необходимости проверяющий может внести замечания и рекомендации для обучающегося по доработке ВКР, а также оставить комментарии о проверке «для себя».

*Как это сделать? Используйте кнопку* <sup>†</sup> <sup>† оценить в полном отчете<sup>10</sup>. Откроется</sup> *форма «Оценка работы» (см. рис. 14). В верхнем поле оставьте рекомендации и комментарии для студента. Студент увидит их в личном кабинете. В нижнем поле при необходимости вы можете написать комментарий «для себя», обосновать оценку, указать, рекомендована ли ВКР к защите. Этот комментарий студенту недоступен.*

*Если ВКР соответствует требованиям университета, выберите оценку и нажмите*  кнопку **. • • • • • • Будьте внимательны, последующее изменение оценки невозможно.** 

*Если принято решение об отправке ВКР на доработку, поставьте «галочку» в соответствующем поле (см. рис. 14). В этом случае текущая попытка будет использована<sup>11</sup>, и у студента появится возможность загрузки исправленной работы в рамках новой попытки.*

Отметим, что выставление оценки проверяющим опционально, не является обязательным и зависит от локального акта вуза. Выставленная оценка свидетельствует лишь об успешном прохождении проверки на заимствования, но никак не о защите ВКР.

<sup>9</sup> Выбор шкалы осуществляется при создании задания. Подробнее см. «Руководство преподавателя» [5]

<sup>10</sup> Кнопка \* оценить и функция «Отправить на доработку» доступны только при работе из «Кабинета преподавателя»

<sup>11</sup> Количество попыток (от 1 до 5) настраивается при создании задания. Подробнее см. «Руководство преподавателя» [5]

<sup>©</sup> Компания «Антиплагиат» 2018-2020 Все права защищены

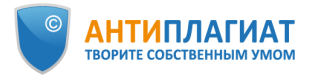

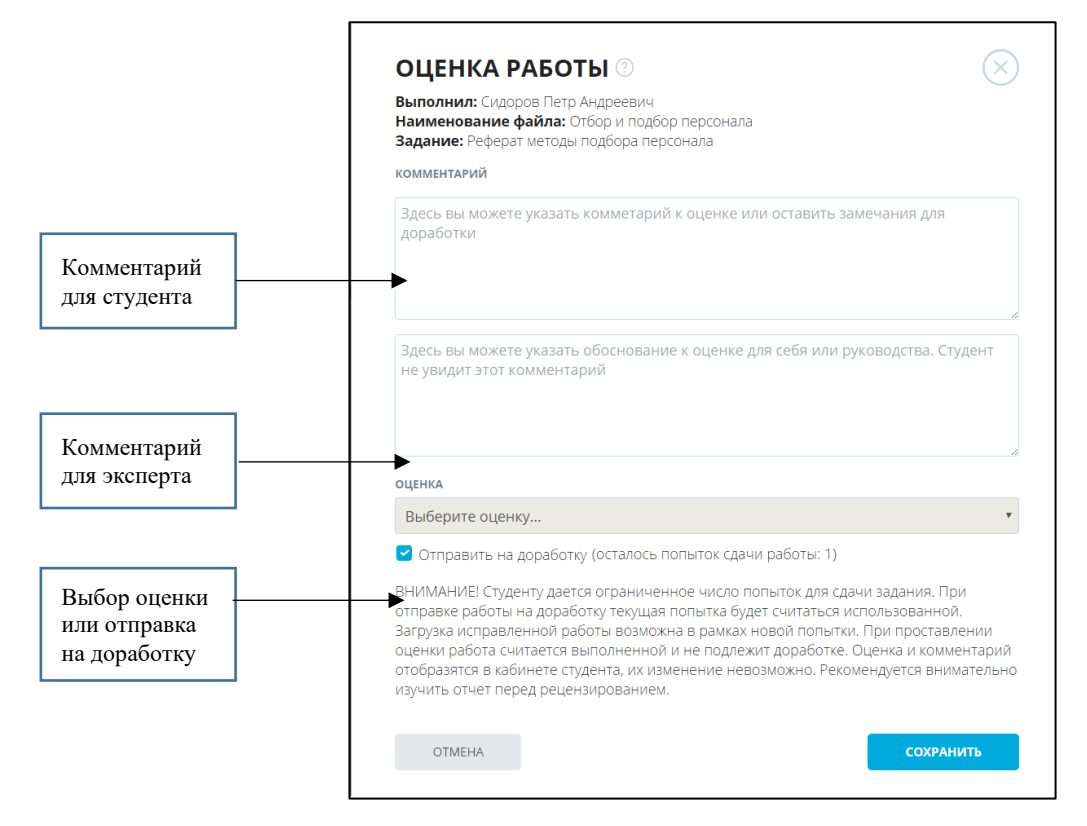

Рисунок 14. Оценка работы или отправка ее на доработку.

#### <span id="page-28-0"></span>4.2 Сохранение отчета. Формирование справки.

После завершения редактирования полный отчет можно сохранить, распечатать или экспортировать в формат PDF. Если отчет был отредактирован с пересчетом результатов, он будет сохранен автоматически в истории отчетов.

*Как это сделать?*

*Используйте кнопку (см. рис. 1). Откроется окно сохранения отредактированного отчета. Здесь вы можете при необходимости оставить ваши комментарии, например, о внесенных изменениях.*

Для того, чтобы распечатать отчет, используйте кнопку **Версия для печати**, а для *экспорта отчета в формат PDF кнопку (см. рис.1).*

Также при необходимости в системе «Антиплагиат.ВУЗ» может быть сформирована Справка «О результатах проверки текстового документа на наличие заимствований». Для проверки подлинности справка снабжена QR-кодом.

*Как это сделать?*

*Воспользуйтесь кнопкой (см. рис. 1). Общий вид справки представлен на рис. 15. Отметим, что сформированная в системе «Антиплагиат.ВУЗ» справка не является* 

© Компания «Антиплагиат» 2018-2020 Все права защищены

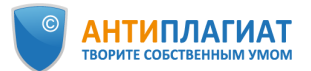

*юридически значимым документом, а предназначена для упрощения документооборота вуза. Справка может быть заверена подписью проверяющего и печатью вуза.*

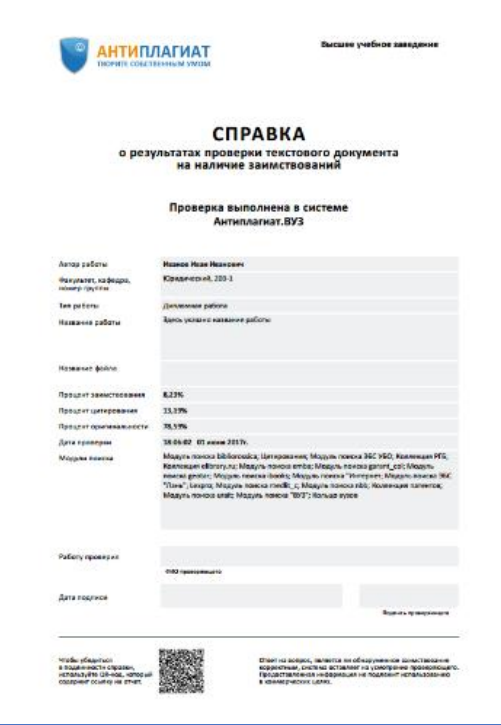

Рис. 15. Справка о результатах проверки.

Более подробно ознакомиться с возможностями формирования справки можно в руководстве пользователя [5].

<span id="page-30-0"></span>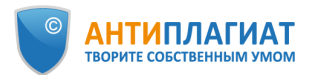

## ПРИЛОЖЕНИЕ 1.

#### Примеры оценки правомерности обнаруженных заимствований

**Пример 1.** В приложении проверяемой работы обнаружен значительный фрагмент заимствованного текста практически без переработки (см. рис. 16). Данный фрагмент является описанием психологической методики, использованной обучающимся в своем исследовании. При этом в тексте работы указаны авторы методики, соответствующий источник включен в список литературы (см. рис. 17, 18). Данное заимствование является корректным, рекомендация обучающемуся - добавить библиографическую ссылку на источник.

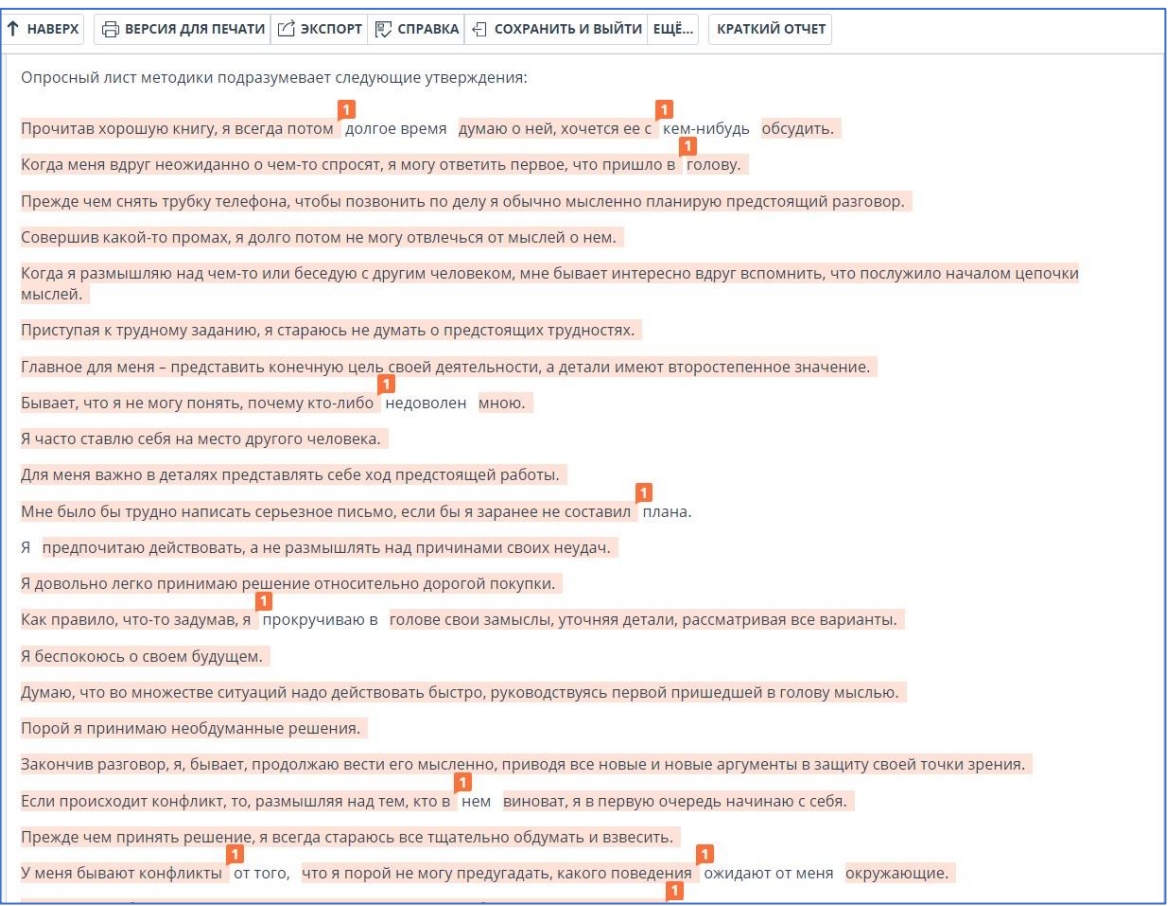

Рис. 16. Значительный фрагмент заимствованного текста без следов переработки

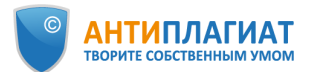

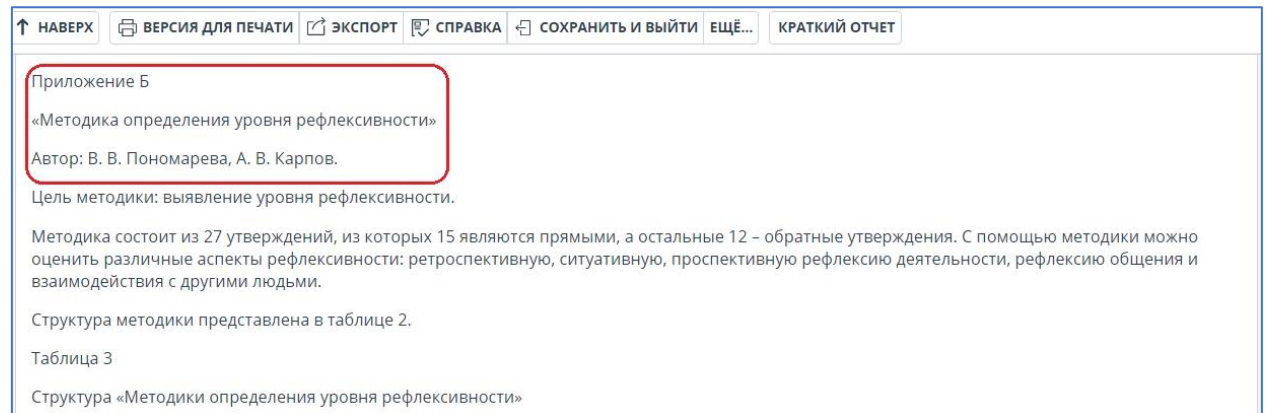

#### Рис. 17. Авторы использованной методики указаны в тексте работы. Но библиографическая ссылка отсутствует.

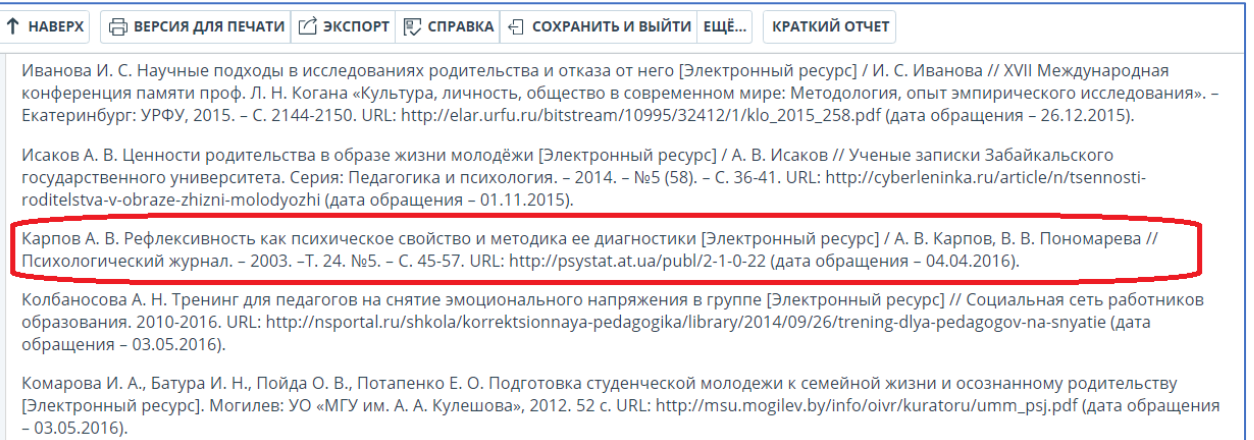

Рис. 18. Авторы использованной методики указаны в списке литературы.

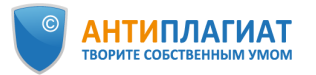

**Пример 2.** В ВКР присутствует значительный фрагмент заимствованного текста без следов переработки, никак не связанный с автором работы. Кавычки не проставлены, указание на автора или библиографическая ссылка отсутствуют (рис. 19). Можно сделать вывод о неправомерном заимствовании.

| <b>ТЕКСТОВЫЙ ВИД</b><br>исходный вид | скрыть номера источников                                                                                        | $18/124 \times 31$<br>$\kappa <$ | <b>Шитирования</b>                            | следующий<br>() Выключенные блоки                         |
|--------------------------------------|----------------------------------------------------------------------------------------------------|----------------------------------|-----------------------------------------------|-----------------------------------------------------------|
|                                      |                                                                                                    |                                  |                                               | ИСТОЧНИКИ: 1 ИЗ 211<br><b>ПЕРЕСЧИТАТЬ</b>                 |
|                                      |                                                                                                    |                                  | $\Box$ % $\hat{J}$                            | Модуль поиска €                                           |
|                                      |                                                                                                    |                                  | $\bigcap$ [01]<br>7.89%                       | 274681<br>$(\checkmark)$<br>Модуль поиска ЭБС УБО         |
|                                      | Задачи первого этапа основного периода:                                                                         |                                  | [02]<br>$\overline{\phantom{0}}$              | $\Omega$<br>Домашнее задание                              |
| Aa;                                  | - создать условия для проявления самобытности<br>каждого ребёнка, его духовно-нравственного потенциа-           |                                  |                                               |                                                           |
|                                      | - развернуть деятельность клубов и кружков, кото-<br>рые соответствуют интересам и запросам ребёнка;            |                                  | Модуль поиска "Интернет<br>$\mathcal{S}$<br>軍 |                                                           |
| ния;                                 | - создать условия для работы органов самоуправле-                                                               | П                                | [03]<br>5.87%                                 | Периоды смены. Алгоритмы  (<br>Модуль поиска "Интернет    |
| ношений.                             | - корректировать нормы общения, поведения, от-                                                                  |                                  | [04]<br>5.81%                                 | Предпринимательство в агро ( •<br>Модуль поиска "Интернет |
| юшие:                                | На втором этапе основного периода задачи следу-                                                                 |                                  | [05]<br>5.7%                                  | Хегай, Елена Валентиновна н ( •<br>Коллекция РГБ          |
| ность;                               | - организовать коллективно-творческую деятель-<br>- создать условия для полноценного функциони-                 |                                  | [06]<br>5.56%                                 | Ускова_Экономическая_теори (<br>Кольцо вузов              |
|                                      | рования органов детского самоуправления;<br>- показать знания, умения, навыки, полученные на                    |                                  | [07]<br>5.56%                                 | Аверкиева_Экономическая_т (<br>Кольцо вузов               |
|                                      | занятиях кружков или клубных объединений;<br>- корректируются межличностные и коллективные                      |                                  | [08]<br>5.56%                                 | Бекеша_Экономическая_теор (<br>Кольцо вузов               |
|                                      | отношения.<br>Предлагаемые формы работы:<br>– многообразие предлагаемых форм деятельности с                     |                                  | [09]<br>5.44%                                 | Герасимова_Экономическая_ (v)<br>Кольцо вузов             |
|                                      | различным содержанием, составом участников;<br>- совместное планирование, проведение дел;                       |                                  | $[10]$<br>5.09%                               | Актуальные вопросы эконом (<br>Коллекция elibrary.ru      |
|                                      | организация равноправного диалога с детьми;<br>$-$ constagrition of grist attita positivisto tituli tradis last |                                  | $\bigcap$ [11]                                | Сафуанова_Экономическая_т (                               |

Рис. 19. Значительный фрагмент заимствованного текста без следов переработки.

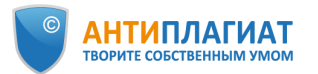

**Пример 3.** В ВКР присутствует значительный заимствованный фрагмент без ссылки на автора, в том числе приведены таблицы с анализом структуры кадров предприятия по различным критериям (рис. 20). Простое сравнение с сайтом источника заимствования показывает, что автор работы изменил только год и название организации (рис. 21). Все цифры в таблицах полностью совпадают, что безусловно свидетельствует о некорректном заимствовании чужих результатов. Важно, что работа написана в 2017 г., а источник датирован 2011 г.

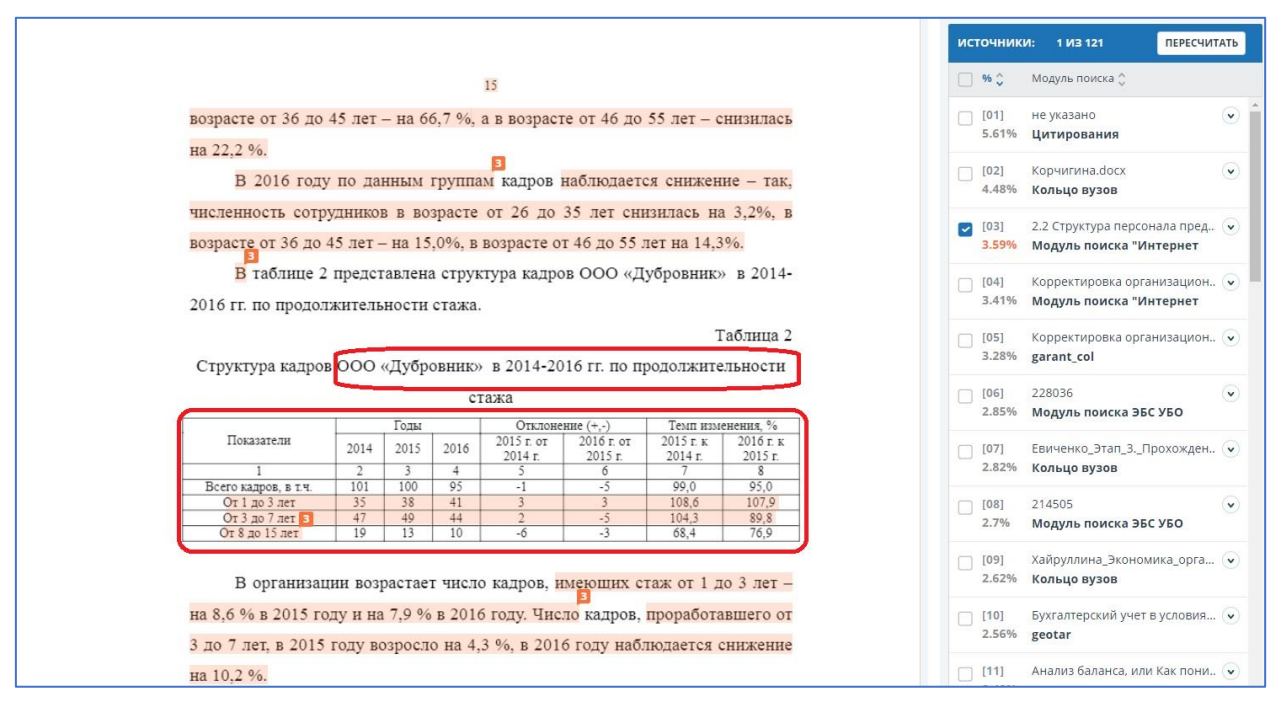

#### Рис. 20. Таблица в тексте ВКР.

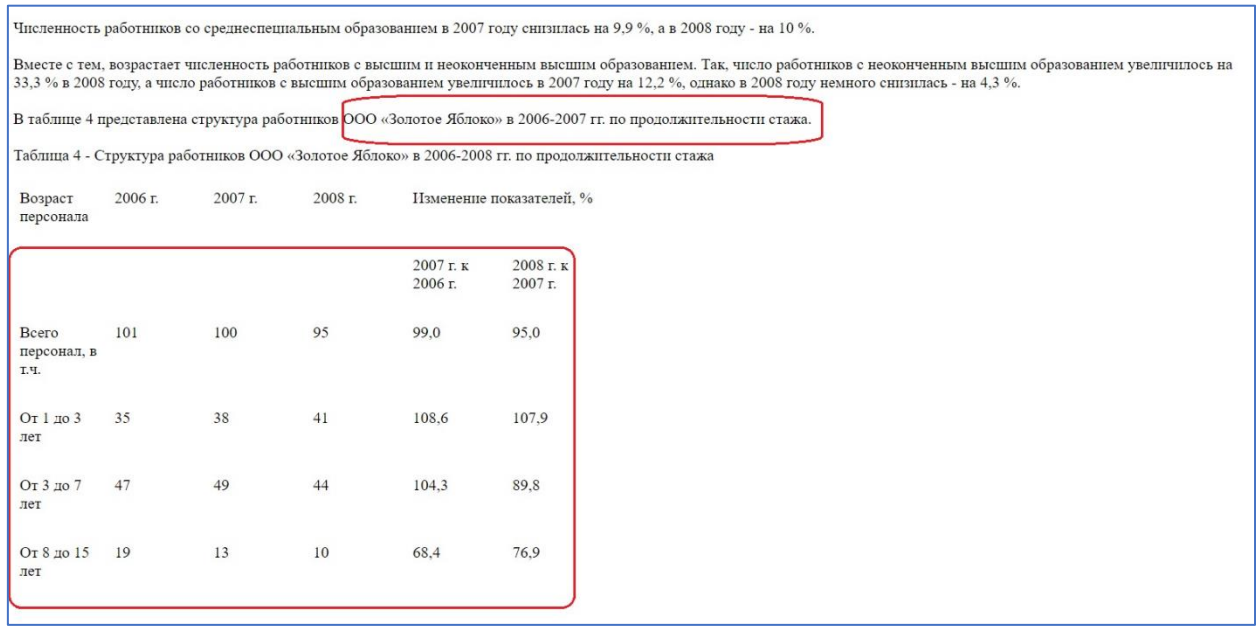

Рис. 21. Та же таблица на сайте источника.

© Компания «Антиплагиат» 2018-2020 Все права защищены

<span id="page-34-0"></span>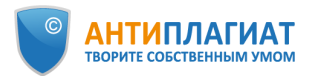

 $\overline{a}$ 

## ПРИЛОЖЕНИЕ 2.

## Шкала некорректности заимствований И.Д. Котлярова [3]

| Степень          | Наименование       | Содержание                                                                                                    |
|------------------|--------------------|----------------------------------------------------------------------------------------------------|
| некорректности   |                    |                                                                                                    |
| заимствования    |                    |                                                                                                    |
| $\boldsymbol{0}$ | Самостоятельно     | Работа сопровождается надлежащим образом (в соответствии с                                                        |
|                  | выполненная работа | $\Gamma$ OCT <sup>12</sup> )<br>журнала<br>оформленным<br>правилами<br>ИЛИ<br>согласно                            |
|                  |                    | библиографическим<br>материалов,<br>авторство<br>списком,                                                         |
|                  |                    | заимствованных из<br>внешних источников, указано корректно                                                        |
|                  |                    | (приведены ссылки, цитаты выделены в тексте).                                                                     |
| 1                | Неправильное       | Работа сопровождается надлежащим образом (в соответствии с                                                        |
|                  | цитирование        | $\Gamma$ OCT $\Gamma$<br>журнала<br>согласно<br>оформленным<br>правилами<br>ИЛИ                                   |
|                  |                    | библиографическим<br>списком,<br>материалов,<br>авторство                                                         |
|                  |                    | заимствованных из внешних источников, указано корректно<br>Объем                                                  |
|                  |                    | (приведены<br>выделены<br>$\, {\bf B}$<br>тексте).<br>ссылки,<br>цитаты<br>заимствованного текста незначителен.   |
| $\overline{2}$   | Неправильное       | Работа<br>содержит<br>чужие<br>результаты,<br>автором<br>изложенные                                               |
|                  | оформление ссылок  | самостоятельно (в том числе переведенные с иностранного языка), и                                                 |
|                  |                    | не сопровождаемые библиографическими ссылками в тексте. Объем                                                     |
|                  |                    | заимствований несуществен. Работа содержит надлежащим образом                                                     |
|                  |                    | оформленный библиографический список, включающий источники                                                        |
|                  |                    | заимствования.                                                                                                    |
| $\overline{3}$   | Неправильная       | отрывки чужих<br>Работа содержит<br>материалов,<br>которые<br>He                                                  |
|                  | <b>КОМПИЛЯЦИЯ</b>  | сопровождаются библиографическими ссылками. Однако источники                                                      |
|                  |                    | Объем<br>заимствования<br>приведены<br>литературы.<br>B<br>списке                                                 |
|                  |                    | заимствований незначителен.                                                                                       |
| $\overline{4}$   | Неправильное       | Работа<br>содержит<br>чужие<br>результаты,<br>автором<br>изложенные                                               |
|                  | заимствование      | не сопровождаемые библиографическими<br>самостоятельно, и                                                         |
|                  |                    | ссылками в тексте. Источник заимствования не включен в                                                            |
|                  |                    | библиографический список. Объем заимствования незначителен.                                                       |
| 5                | Несущественное     | Работа содержит отрывки чужих текстов, не выделенные                                                              |
|                  | присвоение         | (кавычками, пропусками строк и т. д.), и не сопровождаемые                                                        |
|                  |                    | библиографическими ссылками. Источник заимствования не<br>включен в библиографический список. Объем заимствования |
|                  |                    | незначителен.                                                                                                    |
| 6                | Недобросовестное   | надлежащим<br>образом<br>Работа<br>сопровождается<br>оформленным                                                  |
|                  | цитирование        | библиографическим списком, чужие материалы сопровождаются                                                         |
|                  |                    |                                                                                                    |

 $12$  Вероятно, автор имеет в виду ГОСТ Р 7.0.5-2008 Библиографическая ссылка. Общие требования и правила составления

<sup>©</sup> Компания «Антиплагиат» 2018-2020 Все права защищены

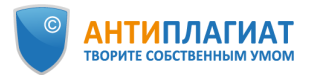

 $\overline{a}$ 

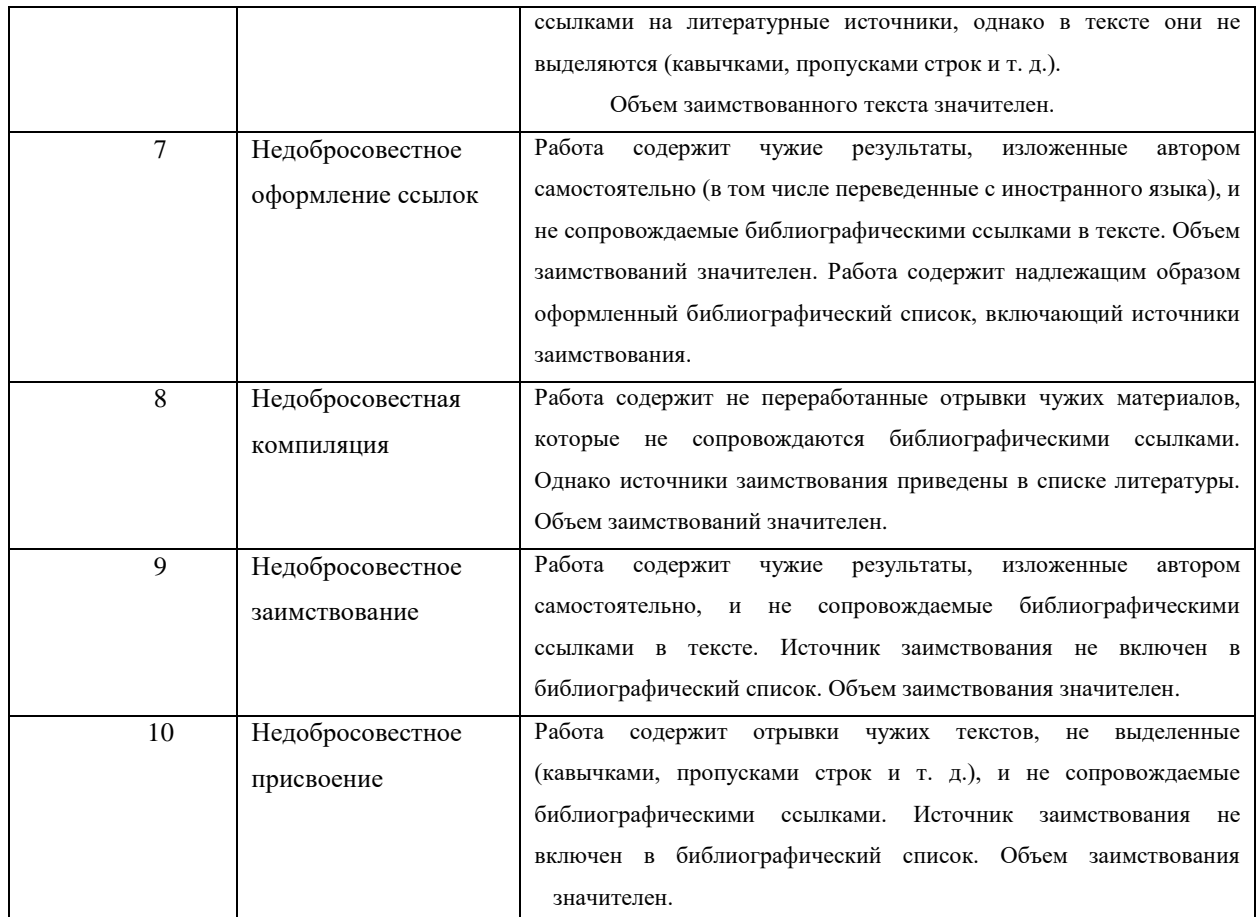

Для учебных работ автор приведенной шкалы предлагает рассматривать как предельно допустимую степень некорректности - 7. По мнению И.Д. Котлярова, «это обусловливается тем, что учебные публикации, с одной стороны, не претендуют на научную новизну и не служат для подтверждения приоритета, а с другой – по самой своей природе носят обобщающий, компилятивный характер. Переработка же чужих данных позволяет (хотя и с оговорками) делать вывод об их отчасти самостоятельном осмыслении автором и об обоснованности его притязаний на авторство».

Под значительным объемом заимствования для учебных работ предлагается понимать объем заимствования «0,05 авторского листа<sup>13</sup> текста сплошного заимствования (чуть больше одной стандартной страницы) или 0,1 авторского листа заимствованных материалов в сумме» [3].

Также к существенным, независимо от объема, автор предлагает отнести заимствования, присутствующие в таких частях учебной работы, как «Результаты»,

<sup>13</sup> В РФ авторский лист равен 40 000 печатных знаков (включая знаки препинания, цифры и пробелы между словами и до полей). Как правило, один авторский лист составляет примерно 10-12 страниц, набранных и отображаемых в текстовом редакторе.

<sup>©</sup> Компания «Антиплагиат» 2018-2020 Все права защищены

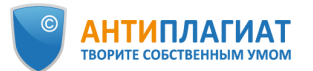

«Выводы», «Эмпирические данные» и т.п., свидетельствующие о попытке автора присвоить чужие результаты [3].

Отметим, что автор не рассматривает в приведенной шкале достаточно распространенную в российских вузах ситуацию, когда учебная работа заимствована полностью, например, скачана с сайта готовых работ или написана «на заказ», а также в случае «двойной сдачи», то есть, когда одна и та же работа сдается дважды разными студентами. Очевидно, что такая работа не может быть признана соответствующей требованиям вуза.

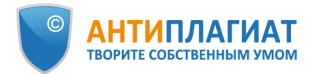

#### <span id="page-37-0"></span>Использованная литература:

- 1. Приказ Министерства образования и науки РФ от 29 июня 2015 г. № 636 «Об утверждении Порядка проведения государственной итоговой аттестации по образовательным программам высшего образования - программам бакалавриата, программам специалитета и программам магистратуры» [Электронный ресурс]. Режим доступа: [http://www.garant.ru/products/ipo/prime/doc/71045690/.](http://www.garant.ru/products/ipo/prime/doc/71045690/) - Дата доступа: 19.05.2020
- 2. Беленькая О. С., Гареева Л. Г. All inclusive от Антиплагиата: «Объединённая коллекция» как новый стандарт проверок на заимствования // Университетская книга. 2019. № 10. С. 72-73
- 3. Котляров И. Д. Некорректные заимствования: сущность, проблемы оценки и методы противодействия // Педагогический журнал Башкортостана - 2011. № 5 (36) С. 23-32
- 4. Кулешова А. В., Чехович Ю. В., Беленькая О. С. По лезвию бритвы: как самоцитирование не превратить в самоплагиат // Научный редактор и издатель. 2019. № 4(1–2). С. 45–51. DOI: 10.24069/2542-0267-2019-1-2-45-51.
- 5. Сайт документации системы «Антиплагиат» [Электронный ресурс]. Режим доступа: <https://docs.antiplagiat.ru/ru/pdf> Дата доступа: 17.05.2020
- 6. Суворова М. А. Кто не спрятался, я не виноват // Университетская книга. 2019. № 5. С 74-75.
- 7. Чехович Ю. В., Беленькая О. С. Антиплагиат и ВКР: как не превратить проверку в фарс // Университетская книга. 2018. № 7. С. 82-83.
- 8. Чехович Ю. В., Ивахненко А. А. Распознавание изображений на службе у «Антиплагиата» // Университетская книга. 2017. № 10. С. 72-73
- 9. Чехович Ю. В. Как найти Площадь Ленина // Университетская книга. 2018. № 2. С. 72-73.
- 10. Чехович Ю. В., Кузнецова М. В., Бахтеев О. Ю. Плагиат в научных статьях: трудности обнаружения перевода // Университетская книга. 2017. № 9. С. 66-67.
- 11. Шахрай Н. И., Аристер А. А., Тедеев С. М. О плагиате в произведениях науки (диссертациях на соискание ученой степени). М.: МИИ, 2014. 176 с.